6.172 Performance Engineering of Software Systems Lecture 13: Chromatic Scheduling

#### Tao B. Schardl

#### MIT Computer Science and Artificial Intelligence Laboratory

#### October 23, 2012

<span id="page-0-0"></span>4 0 8

### **Definition**

Given a graph  $(P, L(P))$  of pages P and links between pages  $L(P)$ , the *PageRank*  $\mathit{PR}(p_i)$  of a page  $p_i$  is the probability that a person who randomly follows links will stop at page  $p_i.$ 

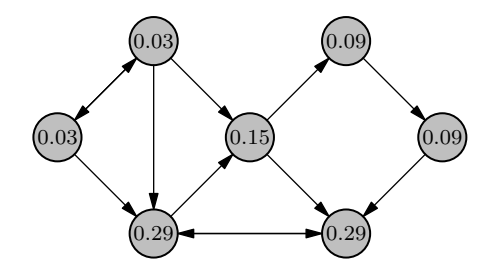

A F

# **PageRank**

## Formally, the PageRank  $PR(p_i)$  of page  $p_i$  is defined by

$$
PR(p_i) = \frac{1 - d}{|P|} + d \sum_{q \in N(p_i)} \frac{PR(q)}{|L(q)|}
$$

- $\bullet$   $N(p_i)$  is the set of pages that link to  $p_i,$
- $\bullet$   $L(q)$  is the set of outgoing links from page  $q$ , and
- $\bullet$  d is the probability of following any link on a page.

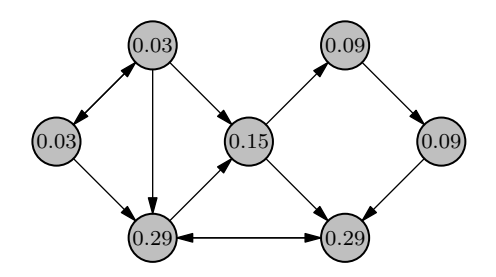

Given a graph  $(P, L(P))$  of pages P connected by links  $L(P)$ , compute the PageRank of each page in  $P$ .

**Main Idea**: Compute PageRanks iteratively until convergence.

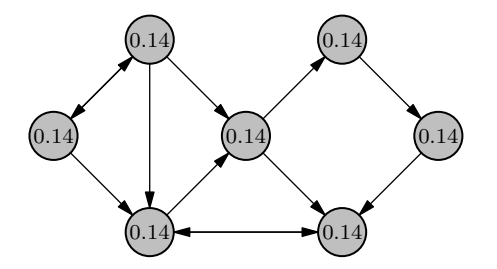

Initially, all PageRanks are  $\frac{1}{|P|}$ .

 $\mathcal{A}$   $\overline{\mathcal{B}}$   $\rightarrow$   $\mathcal{A}$   $\overline{\mathcal{B}}$   $\rightarrow$   $\mathcal{A}$   $\overline{\mathcal{B}}$ 

• Update using 
$$
PR(p_i) = \frac{1-d}{|P|} + d \sum_{q \in N(p_i)} \frac{PR(q)}{|L(q)|}
$$

• Example uses  $d = 0.85$ .

Given a graph  $(P, L(P))$  of pages P connected by links  $L(P)$ , compute the PageRank of each page in  $P$ .

**Main Idea**: Compute PageRanks iteratively until convergence.

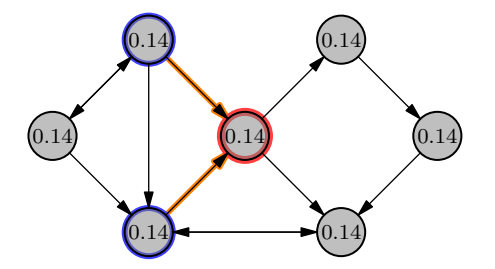

Initially, all PageRanks are  $\frac{1}{|P|}$ .

 $\mathcal{A}$   $\overline{\mathcal{B}}$   $\rightarrow$   $\mathcal{A}$   $\overline{\mathcal{B}}$   $\rightarrow$   $\mathcal{A}$   $\overline{\mathcal{B}}$ 

• Update using 
$$
PR(p_i) = \frac{1-d}{|P|} + d \sum_{q \in N(p_i)} \frac{PR(q)}{|L(q)|}
$$

• Example uses  $d = 0.85$ .

Given a graph  $(P, L(P))$  of pages P connected by links  $L(P)$ , compute the PageRank of each page in  $P$ .

**Main Idea**: Compute PageRanks iteratively until convergence.

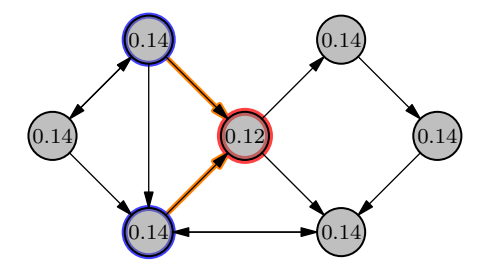

Initially, all PageRanks are  $\frac{1}{|P|}$ .

 $\mathcal{A}$   $\overline{\mathcal{B}}$   $\rightarrow$   $\mathcal{A}$   $\overline{\mathcal{B}}$   $\rightarrow$   $\mathcal{A}$   $\overline{\mathcal{B}}$ 

• Update using 
$$
PR(p_i) = \frac{1-d}{|P|} + d \sum_{q \in N(p_i)} \frac{PR(q)}{|L(q)|}
$$

• Example uses  $d = 0.85$ .

Given a graph  $(P, L(P))$  of pages P connected by links  $L(P)$ , compute the PageRank of each page in  $P$ .

**Main Idea**: Compute PageRanks iteratively until convergence.

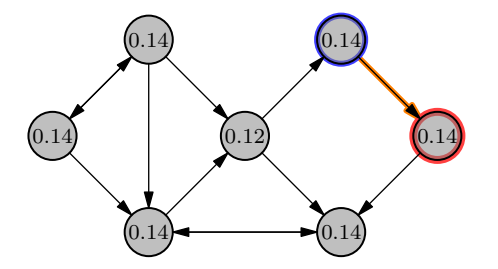

Initially, all PageRanks are  $\frac{1}{|P|}$ .

 $\mathcal{A}$   $\overline{\mathcal{B}}$   $\rightarrow$   $\mathcal{A}$   $\overline{\mathcal{B}}$   $\rightarrow$   $\mathcal{A}$   $\overline{\mathcal{B}}$ 

• Update using 
$$
PR(p_i) = \frac{1-d}{|P|} + d \sum_{q \in N(p_i)} \frac{PR(q)}{|L(q)|}
$$

• Example uses  $d = 0.85$ .

Given a graph  $(P, L(P))$  of pages P connected by links  $L(P)$ , compute the PageRank of each page in  $P$ .

**Main Idea**: Compute PageRanks iteratively until convergence.

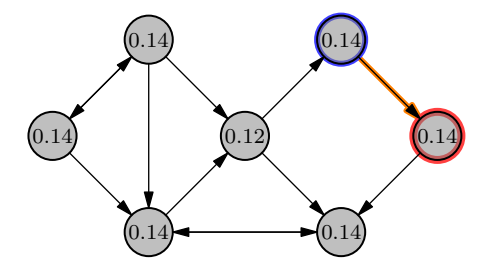

Initially, all PageRanks are  $\frac{1}{|P|}$ .

 $\mathcal{A}$   $\overline{\mathcal{B}}$   $\rightarrow$   $\mathcal{A}$   $\overline{\mathcal{B}}$   $\rightarrow$   $\mathcal{A}$   $\overline{\mathcal{B}}$ 

• Update using 
$$
PR(p_i) = \frac{1-d}{|P|} + d \sum_{q \in N(p_i)} \frac{PR(q)}{|L(q)|}
$$

• Example uses  $d = 0.85$ .

Given a graph  $(P, L(P))$  of pages P connected by links  $L(P)$ , compute the PageRank of each page in  $P$ .

**Main Idea**: Compute PageRanks iteratively until convergence.

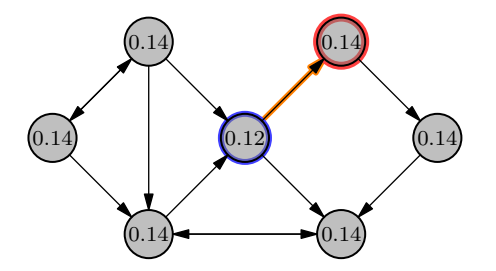

Initially, all PageRanks are  $\frac{1}{|P|}$ .

 $\mathcal{A}$   $\overline{\mathcal{B}}$   $\rightarrow$   $\mathcal{A}$   $\overline{\mathcal{B}}$   $\rightarrow$   $\mathcal{A}$   $\overline{\mathcal{B}}$ 

• Update using 
$$
PR(p_i) = \frac{1-d}{|P|} + d \sum_{q \in N(p_i)} \frac{PR(q)}{|L(q)|}
$$

• Example uses  $d = 0.85$ .

Given a graph  $(P, L(P))$  of pages P connected by links  $L(P)$ , compute the PageRank of each page in  $P$ .

**Main Idea**: Compute PageRanks iteratively until convergence.

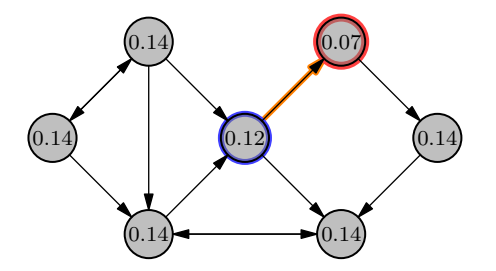

Initially, all PageRanks are  $\frac{1}{|P|}$ .

 $\mathcal{A}$   $\overline{\mathcal{B}}$   $\rightarrow$   $\mathcal{A}$   $\overline{\mathcal{B}}$   $\rightarrow$   $\mathcal{A}$   $\overline{\mathcal{B}}$ 

• Update using 
$$
PR(p_i) = \frac{1-d}{|P|} + d \sum_{q \in N(p_i)} \frac{PR(q)}{|L(q)|}
$$

• Example uses  $d = 0.85$ .

Given a graph  $(P, L(P))$  of pages P connected by links  $L(P)$ , compute the PageRank of each page in  $P$ .

**Main Idea**: Compute PageRanks iteratively until convergence.

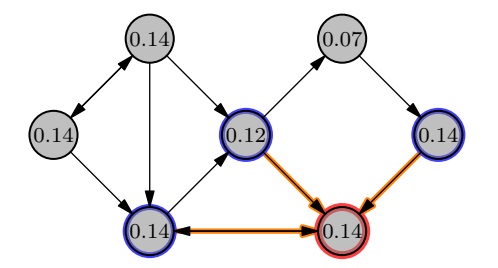

Initially, all PageRanks are  $\frac{1}{|P|}$ .

 $\left\{ \left. \left( \mathsf{d} \mathsf{d} \right) \right| \times \left\{ \left( \mathsf{d} \right) \right| \times \left( \mathsf{d} \right) \right\}$ 

• Update using 
$$
PR(p_i) = \frac{1-d}{|P|} + d \sum_{q \in N(p_i)} \frac{PR(q)}{|L(q)|}
$$

Example uses  $d = 0.85$ .  $\bullet$ 

Given a graph  $(P, L(P))$  of pages P connected by links  $L(P)$ , compute the PageRank of each page in  $P$ .

**Main Idea**: Compute PageRanks iteratively until convergence.

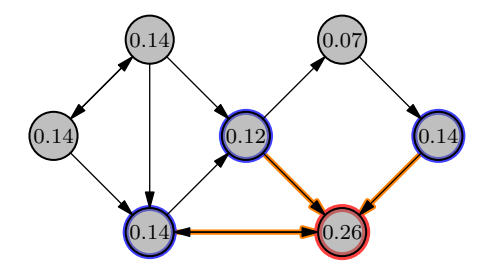

Initially, all PageRanks are  $\frac{1}{|P|}$ .

 $\mathcal{A}$   $\overline{\mathcal{B}}$   $\rightarrow$   $\mathcal{A}$   $\overline{\mathcal{B}}$   $\rightarrow$   $\mathcal{A}$   $\overline{\mathcal{B}}$ 

• Update using 
$$
PR(p_i) = \frac{1-d}{|P|} + d \sum_{q \in N(p_i)} \frac{PR(q)}{|L(q)|}
$$

• Example uses  $d = 0.85$ .

Given a graph  $(P, L(P))$  of pages P connected by links  $L(P)$ , compute the PageRank of each page in  $P$ .

**Main Idea**: Compute PageRanks iteratively until convergence.

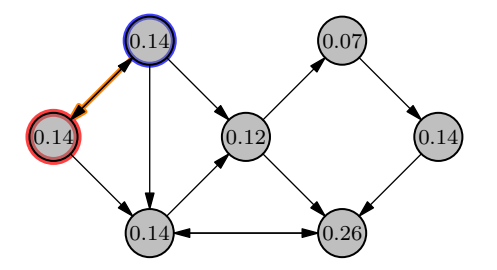

Initially, all PageRanks are  $\frac{1}{|P|}$ .

 $\mathcal{A}$   $\overline{\mathcal{B}}$   $\rightarrow$   $\mathcal{A}$   $\overline{\mathcal{B}}$   $\rightarrow$   $\mathcal{A}$   $\overline{\mathcal{B}}$ 

• Update using 
$$
PR(p_i) = \frac{1-d}{|P|} + d \sum_{q \in N(p_i)} \frac{PR(q)}{|L(q)|}
$$

• Example uses  $d = 0.85$ .

Given a graph  $(P, L(P))$  of pages P connected by links  $L(P)$ , compute the PageRank of each page in  $P$ .

**Main Idea**: Compute PageRanks iteratively until convergence.

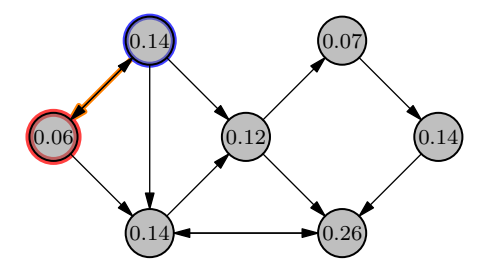

Initially, all PageRanks are  $\frac{1}{|P|}$ .

 $\mathcal{A}$   $\overline{\mathcal{B}}$   $\rightarrow$   $\mathcal{A}$   $\overline{\mathcal{B}}$   $\rightarrow$   $\mathcal{A}$   $\overline{\mathcal{B}}$ 

• Update using 
$$
PR(p_i) = \frac{1-d}{|P|} + d \sum_{q \in N(p_i)} \frac{PR(q)}{|L(q)|}
$$

• Example uses  $d = 0.85$ .

Given a graph  $(P, L(P))$  of pages P connected by links  $L(P)$ , compute the PageRank of each page in  $P$ .

**Main Idea**: Compute PageRanks iteratively until convergence.

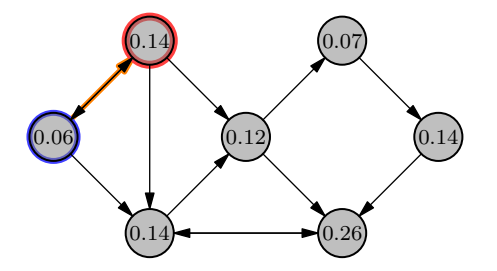

Initially, all PageRanks are  $\frac{1}{|P|}$ .

 $\mathcal{A}$   $\overline{\mathcal{B}}$   $\rightarrow$   $\mathcal{A}$   $\overline{\mathcal{B}}$   $\rightarrow$   $\mathcal{A}$   $\overline{\mathcal{B}}$ 

• Update using 
$$
PR(p_i) = \frac{1-d}{|P|} + d \sum_{q \in N(p_i)} \frac{PR(q)}{|L(q)|}
$$

• Example uses  $d = 0.85$ .

Given a graph  $(P, L(P))$  of pages P connected by links  $L(P)$ , compute the PageRank of each page in  $P$ .

**Main Idea**: Compute PageRanks iteratively until convergence.

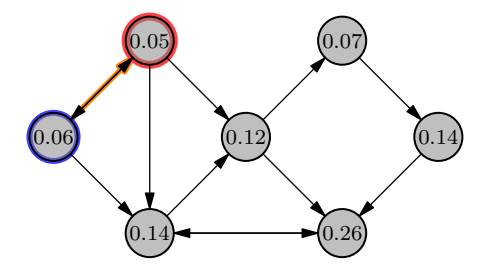

Initially, all PageRanks are  $\frac{1}{|P|}$ .

 $\mathcal{A}$   $\overline{\mathcal{B}}$   $\rightarrow$   $\mathcal{A}$   $\overline{\mathcal{B}}$   $\rightarrow$   $\mathcal{A}$   $\overline{\mathcal{B}}$ 

• Update using 
$$
PR(p_i) = \frac{1-d}{|P|} + d \sum_{q \in N(p_i)} \frac{PR(q)}{|L(q)|}
$$

• Example uses  $d = 0.85$ .

Given a graph  $(P, L(P))$  of pages P connected by links  $L(P)$ , compute the PageRank of each page in  $P$ .

**Main Idea**: Compute PageRanks iteratively until convergence.

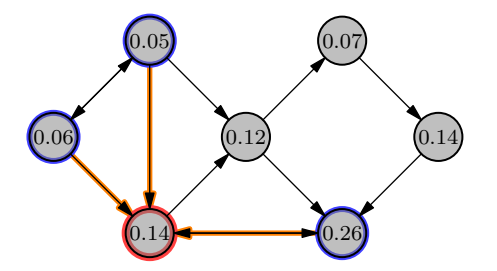

Initially, all PageRanks are  $\frac{1}{|P|}$ .

 $\mathcal{A}$   $\overline{\mathcal{B}}$   $\rightarrow$   $\mathcal{A}$   $\overline{\mathcal{B}}$   $\rightarrow$   $\mathcal{A}$   $\overline{\mathcal{B}}$ 

• Update using 
$$
PR(p_i) = \frac{1-d}{|P|} + d \sum_{q \in N(p_i)} \frac{PR(q)}{|L(q)|}
$$

• Example uses  $d = 0.85$ .

Given a graph  $(P, L(P))$  of pages P connected by links  $L(P)$ , compute the PageRank of each page in  $P$ .

**Main Idea**: Compute PageRanks iteratively until convergence.

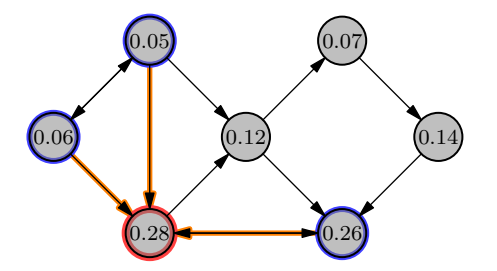

Initially, all PageRanks are  $\frac{1}{|P|}$ .

 $\mathcal{A}$   $\overline{\mathcal{B}}$   $\rightarrow$   $\mathcal{A}$   $\overline{\mathcal{B}}$   $\rightarrow$   $\mathcal{A}$   $\overline{\mathcal{B}}$ 

• Update using 
$$
PR(p_i) = \frac{1-d}{|P|} + d \sum_{q \in N(p_i)} \frac{PR(q)}{|L(q)|}
$$

• Example uses  $d = 0.85$ .

Given a graph  $(P, L(P))$  of pages P connected by links  $L(P)$ , compute the PageRank of each page in  $P$ .

**Main Idea**: Compute PageRanks iteratively until convergence.

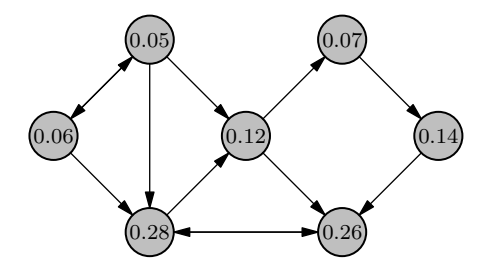

Initially, all PageRanks are  $\frac{1}{|P|}$ .

 $\mathcal{A}$   $\overline{\mathcal{B}}$   $\rightarrow$   $\mathcal{A}$   $\overline{\mathcal{B}}$   $\rightarrow$   $\mathcal{A}$   $\overline{\mathcal{B}}$ 

• Update using 
$$
PR(p_i) = \frac{1-d}{|P|} + d \sum_{q \in N(p_i)} \frac{PR(q)}{|L(q)|}
$$

• Example uses  $d = 0.85$ .

Given a graph  $(P, L(P))$  of pages P connected by links  $L(P)$ , compute the PageRank of each page in  $P$ .

**Main Idea**: Compute PageRanks iteratively until convergence.

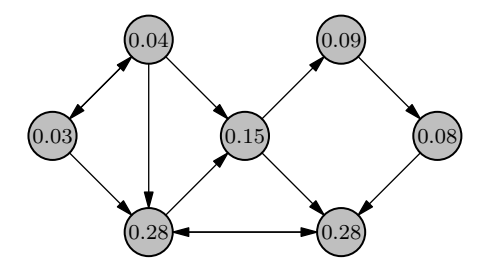

Initially, all PageRanks are  $\frac{1}{|P|}$ .

 $\mathcal{A}$   $\overline{\mathcal{B}}$   $\rightarrow$   $\mathcal{A}$   $\overline{\mathcal{B}}$   $\rightarrow$   $\mathcal{A}$   $\overline{\mathcal{B}}$ 

• Update using 
$$
PR(p_i) = \frac{1-d}{|P|} + d \sum_{q \in N(p_i)} \frac{PR(q)}{|L(q)|}
$$

• Example uses  $d = 0.85$ .

Given a graph  $(P, L(P))$  of pages P connected by links  $L(P)$ , compute the PageRank of each page in  $P$ .

**Main Idea**: Compute PageRanks iteratively until convergence.

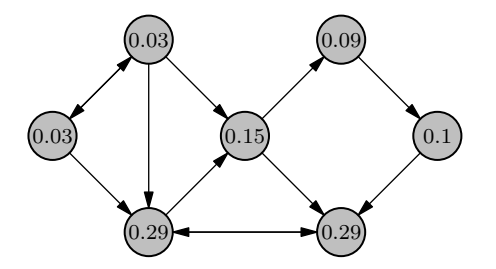

Initially, all PageRanks are  $\frac{1}{|P|}$ .

 $\mathcal{A}$   $\overline{\mathcal{B}}$   $\rightarrow$   $\mathcal{A}$   $\overline{\mathcal{B}}$   $\rightarrow$   $\mathcal{A}$   $\overline{\mathcal{B}}$ 

• Update using 
$$
PR(p_i) = \frac{1-d}{|P|} + d \sum_{q \in N(p_i)} \frac{PR(q)}{|L(q)|}
$$

• Example uses  $d = 0.85$ .

Given a graph  $(P, L(P))$  of pages P connected by links  $L(P)$ , compute the PageRank of each page in  $P$ .

**Main Idea**: Compute PageRanks iteratively until convergence.

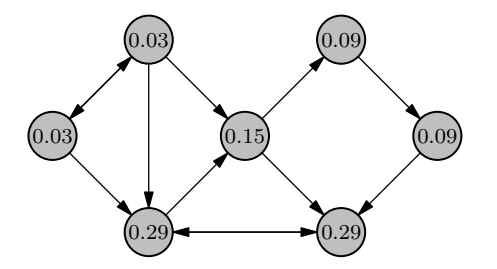

Initially, all PageRanks are  $\frac{1}{|P|}$ .

 $\mathcal{A}$   $\overline{\mathcal{B}}$   $\rightarrow$   $\mathcal{A}$   $\overline{\mathcal{B}}$   $\rightarrow$   $\mathcal{A}$   $\overline{\mathcal{B}}$ 

• Update using 
$$
PR(p_i) = \frac{1-d}{|P|} + d \sum_{q \in N(p_i)} \frac{PR(q)}{|L(q)|}
$$

• Example uses  $d = 0.85$ .

Given a graph  $(P, L(P))$  of pages P connected by links  $L(P)$ , compute the PageRank of each page in  $P$ .

**Main Idea**: Compute PageRanks iteratively until convergence.

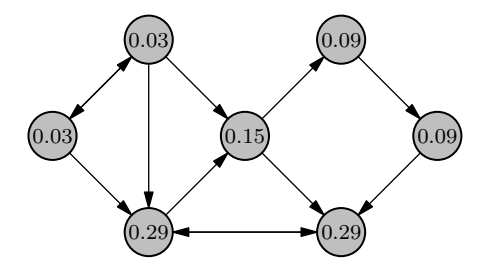

Initially, all PageRanks are  $\frac{1}{|P|}$ .

 $\mathcal{A}$   $\overline{\mathcal{B}}$   $\rightarrow$   $\mathcal{A}$   $\overline{\mathcal{B}}$   $\rightarrow$   $\mathcal{A}$   $\overline{\mathcal{B}}$ 

• Update using 
$$
PR(p_i) = \frac{1-d}{|P|} + d \sum_{q \in N(p_i)} \frac{PR(q)}{|L(q)|}
$$

• Example uses  $d = 0.85$ .

# PageRank

```
bool done = false;
while (!done) { // Iterate until convergence
 done = true;
 for (int p = 0; p < N; ++p) { // Scan pages
   // Accumulate weighted PageRanks of neighbors
   double sum = 0:
   for (int l = inEdgeList[p]; l < inEdgeList[p+1]; ++l) {
     int q = inEdges[1];
      sum += pageRank[q] / (outEdgeList[q+1] - outEdgeList[q]);
   }
   // Compute the new PageRank for p
   double newPageRank = (1-d) / N + d * sum;
   // If change to PageRank exceeds tolerance,
   // update PageRank and ensure we reiterate.
    if (abs(newPageRank - pageRank[p]) > tolerance) {
      pageRank[p] = newPageRank;done = false;
   }
 }
}
```
K □ ▶ K @ ▶ K 로 ▶ K 로 ▶ 『로 → ⊙ Q ⊙

#### How do we update PageRanks in parallel?

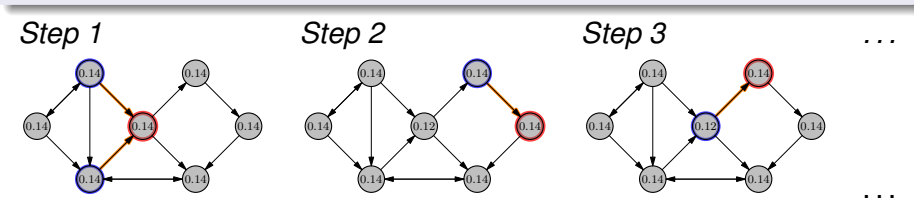

4 0 8

 $\prec$ 

同 ト ィヨ ト

 $\prec$ 

How do we update PageRanks in parallel?

**Consider**: What do we do to update a page's PageRank?

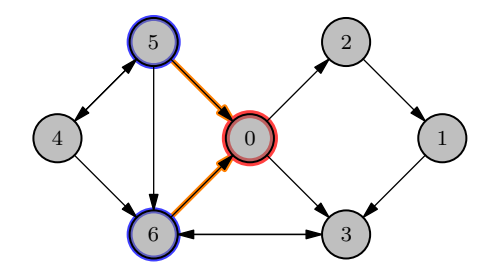

4 0 8

How do we update PageRanks in parallel?

**Consider**: What do we do to update a page's PageRank?

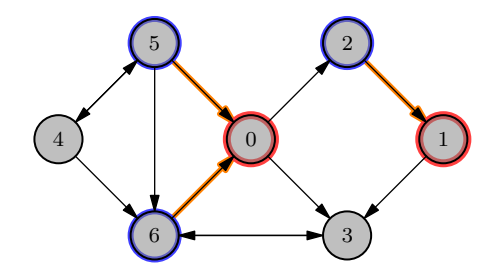

4 0 8

How do we update PageRanks in parallel?

**Consider**: What do we do to update a page's PageRank?

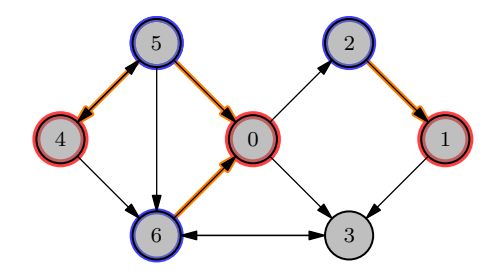

4 0 8

How do we update PageRanks in parallel?

**Consider**: What do we do to update a page's PageRank?

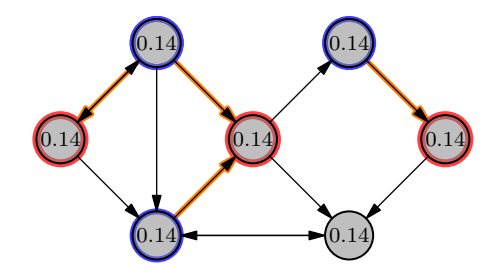

4 0 8

How do we update PageRanks in parallel?

**Consider**: What do we do to update a page's PageRank?

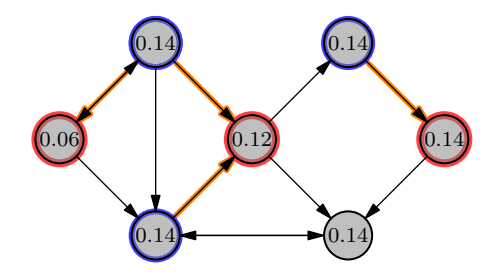

4 0 3

How do we update PageRanks in parallel?

**Consider**: What do we do to update a page's PageRank?

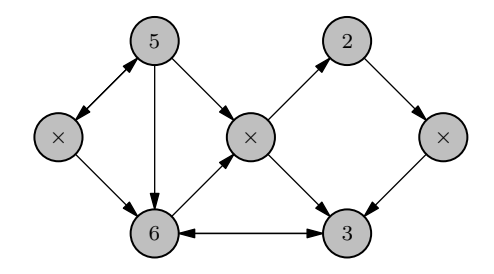

4 0 3

How do we update PageRanks in parallel?

**Consider**: What do we do to update a page's PageRank?

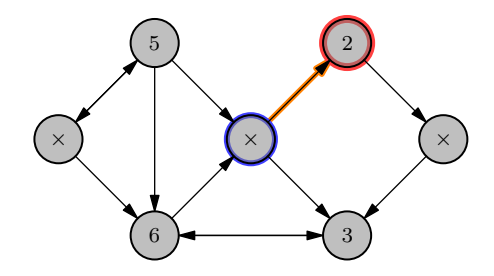

4 0 3

How do we update PageRanks in parallel?

**Consider**: What do we do to update a page's PageRank?

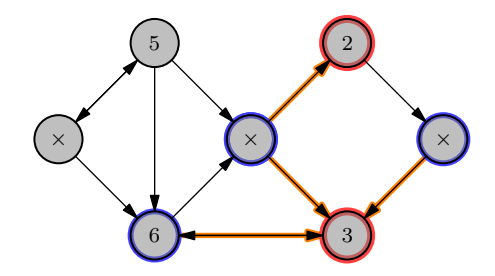

4 0 3

How do we update PageRanks in parallel?

**Consider**: What do we do to update a page's PageRank?

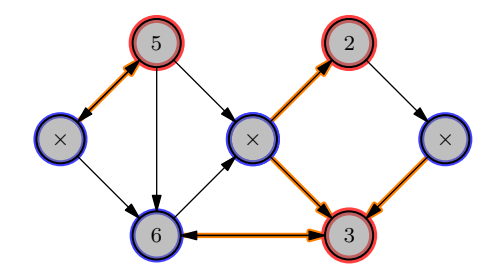

4 0 3

How do we update PageRanks in parallel?

**Consider**: What do we do to update a page's PageRank?

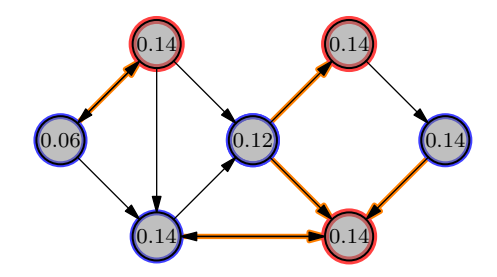

4 0 3

How do we update PageRanks in parallel?

**Consider**: What do we do to update a page's PageRank?

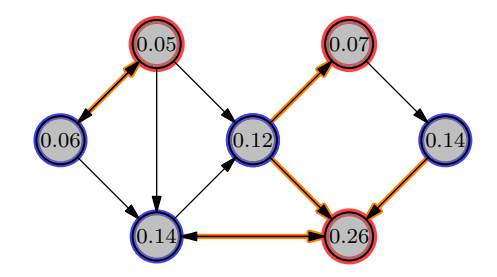

4 0 3
How do we update PageRanks in parallel?

**Consider**: What do we do to update a page's PageRank?

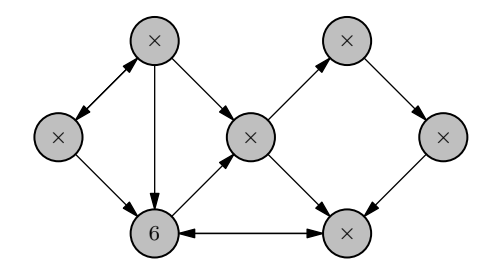

4 0 8

How do we update PageRanks in parallel?

**Consider**: What do we do to update a page's PageRank?

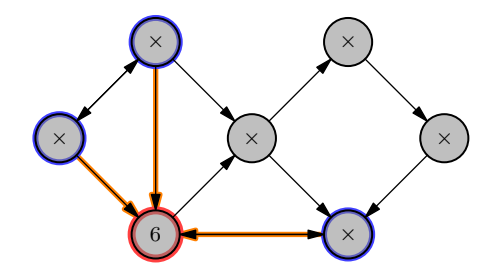

4 0 8

How do we update PageRanks in parallel?

**Consider**: What do we do to update a page's PageRank?

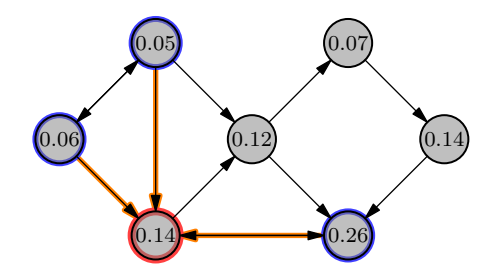

4 0 8

How do we update PageRanks in parallel?

**Consider**: What do we do to update a page's PageRank?

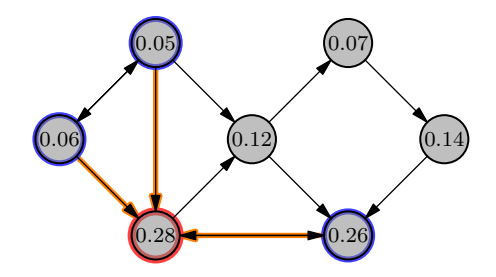

4 0 8

How do we update PageRanks in parallel?

**Consider**: What do we do to update a page's PageRank?

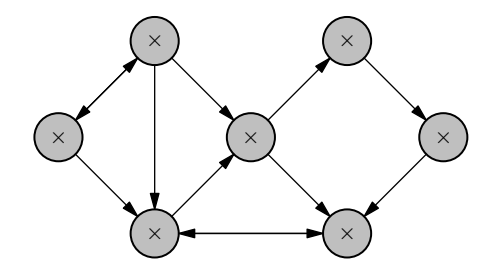

4 0 8

How do we update PageRanks in parallel?

**Consider**: What do we do to update a page's PageRank?

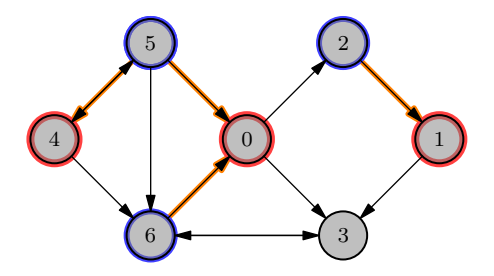

**Insight**: Two pages that are not directly linked can be updated in parallel.

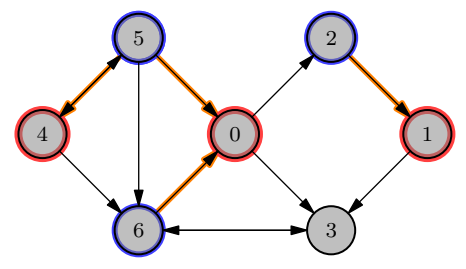

4 0 8

A F ∍

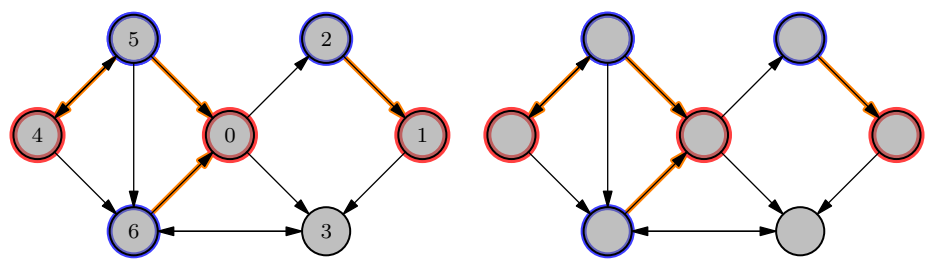

4 0 8

A P

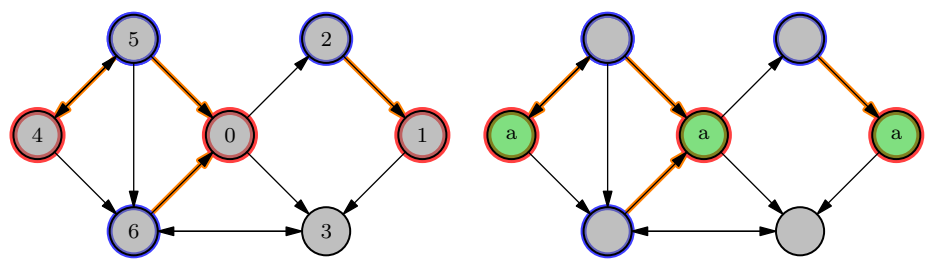

4 0 8

A P

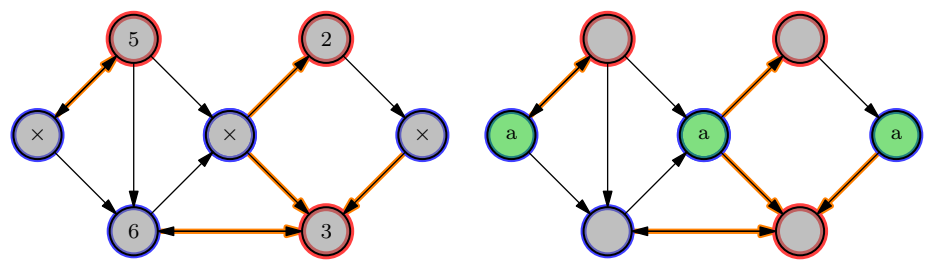

4 0 8

A P

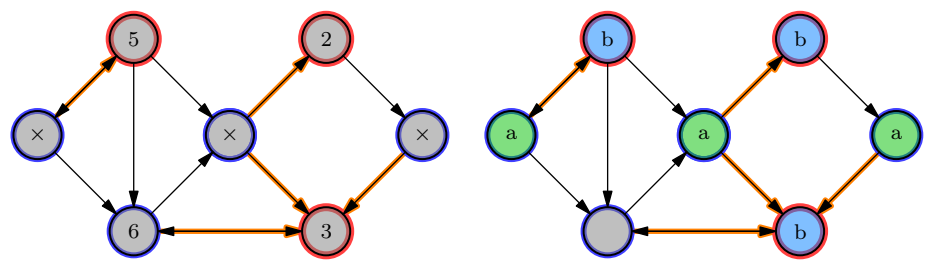

4 0 8

A P B

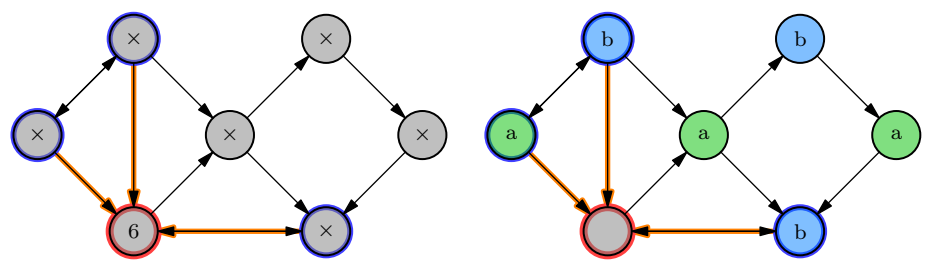

4 0 8

×. A P B

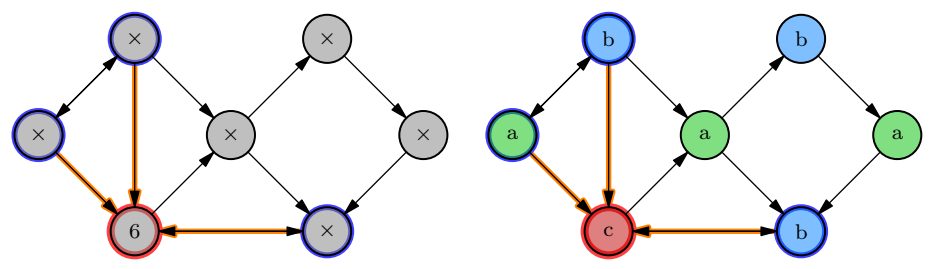

4 0 8

×. A P B

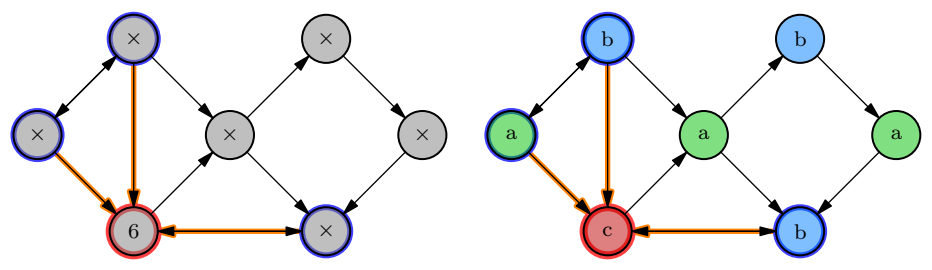

These sets define a *coloring* of the (undirected) graph — an assignment of labels, or *colors*, to the vertices of the graph such that no two adjacent vertices have the same color.

 $QQ$ 

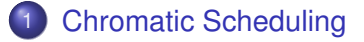

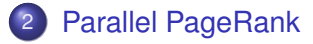

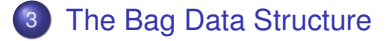

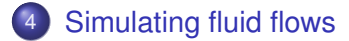

 $(1 - 1)$ 

And in

<span id="page-50-0"></span>つへへ

### **[Chromatic Scheduling](#page-51-0)**

### [Parallel PageRank](#page-57-0)

### [The Bag Data Structure](#page-118-0)

### [Simulating fluid flows](#page-151-0)

4 0 8 1

 $\leftarrow$   $\leftarrow$   $\leftarrow$   $\leftarrow$   $\leftarrow$ 

Þ

<span id="page-51-0"></span> $299$ 

医下环菌

#### Problem

Given a graph  $G = (V, E)$ , perform iterative updates on the vertices and edges of the graph in parallel while avoiding races.

#### **Solution**

Color the conflict graph, then process vertices of the same color in parallel.

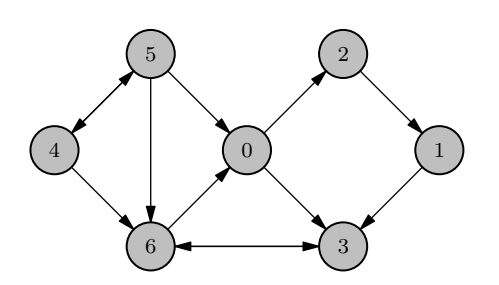

<span id="page-52-0"></span>Two vertices  $u$  and  $v$  are connected in the *conflict graph* if processing u reads or writes memory written by processing  $v$ .

#### Problem

Given a graph  $G = (V, E)$ , perform iterative updates on the vertices and edges of the graph in parallel while avoiding races.

#### **Solution**

Color the conflict graph, then process vertices of the same color in parallel.

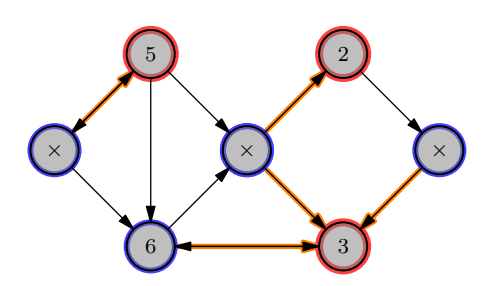

Two vertices  $u$  and  $v$  are connected in the *conflict graph* if processing u reads or writes memory written by processing  $v$ .

<span id="page-53-0"></span>4 0 8

#### Problem

Given a graph  $G = (V, E)$ , perform iterative updates on the vertices and edges of the graph in parallel while avoiding races.

#### **Solution**

Color the conflict graph, then process vertices of the same color in parallel.

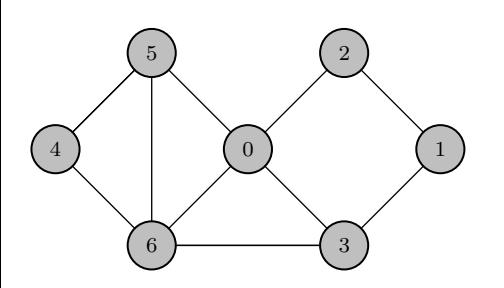

Two vertices  $u$  and  $v$  are connected in the *conflict graph* if processing u reads or writes memory written by processing  $v$ .

<span id="page-54-0"></span>**For PageRank**: the conflict graph is the undirected input gra[ph](#page-53-0)  $(P, L(P))$  $(P, L(P))$  $(P, L(P))$  $(P, L(P))$  $(P, L(P))$  $(P, L(P))$  $(P, L(P))$  $(P, L(P))$ [.](#page-57-0)  $rac{1}{2}$ 

#### Problem

Given a graph  $G = (V, E)$ , perform iterative updates on the vertices and edges of the graph in parallel while avoiding races.

#### **Solution**

Color the conflict graph, then process vertices of the same color in parallel.

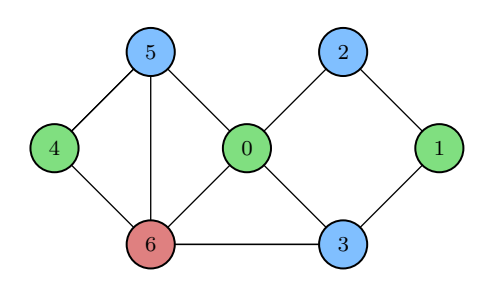

Two vertices  $u$  and  $v$  are connected in the *conflict graph* if processing u reads or writes memory written by processing  $v$ .

<span id="page-55-0"></span>**For PageRank**: the conflict graph is the undirected input gra[ph](#page-54-0)  $(P, L(P))$  $(P, L(P))$  $(P, L(P))$  $(P, L(P))$  $(P, L(P))$  $(P, L(P))$  $(P, L(P))$  $(P, L(P))$ [.](#page-57-0)  $rac{1}{2}$  An *independent set* is a set of vertices such that no two vertices in the set are adjacent.

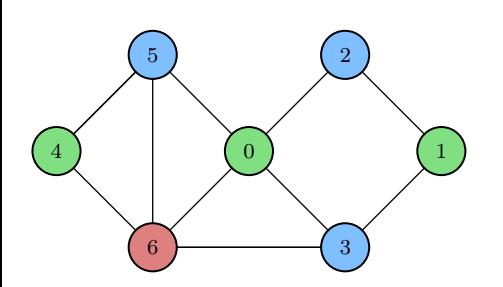

- The vertices in an independent set of the conflict graph are not adjacent.
- Processing these vertices therefore does not cause a race.
- Coloring the conflict graph ensures that no two connected nodes share the same color.
- <span id="page-56-0"></span>• By coloring the conflict graph, each set of nodes of the same color is an independent set.

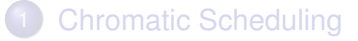

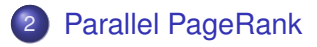

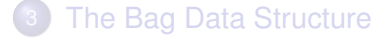

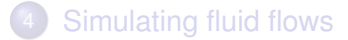

4 0 8 1

 $\leftarrow$   $\leftarrow$   $\leftarrow$   $\leftarrow$ 

Schardl (MIT CSAIL) [Chromatic Scheduling](#page-0-0) Chromatic Scheduling Chromatic Scheduling Cotober 23, 2012 12/50

<span id="page-57-0"></span> $299$ 

**Bark B** 

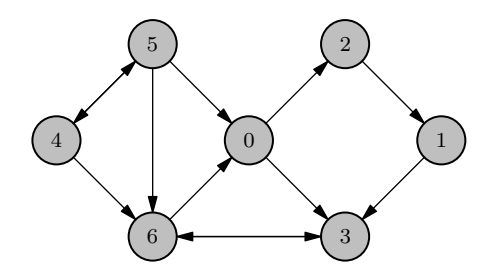

4 0 8

And in

**1** Color the conflict graph.

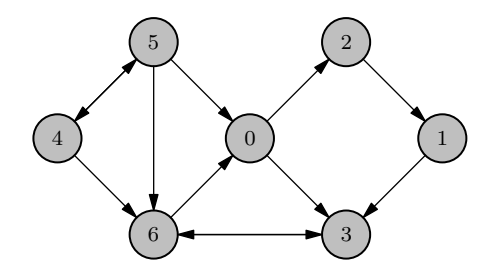

4 0 8

a F

**1** Color the conflict graph.

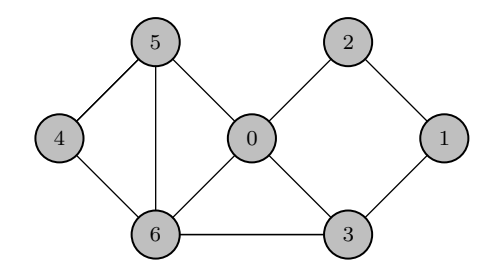

4 0 8

And in

 $QQ$ 

**1** Color the conflict graph.

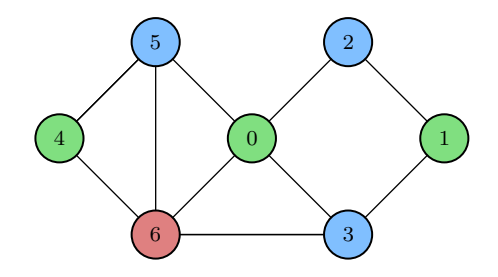

4 0 8

And in

 $QQ$ 

- **1** Color the conflict graph.
- <sup>2</sup> Process the colors serially, but process vertices of the same color in parallel.

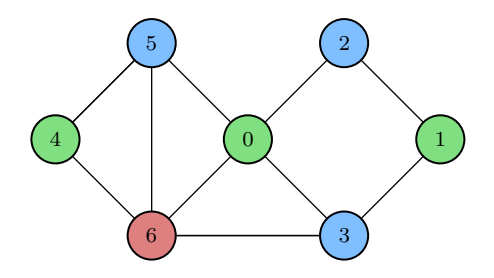

- Color the conflict graph.
- Process the colors serially, but process vertices of the same color in parallel.

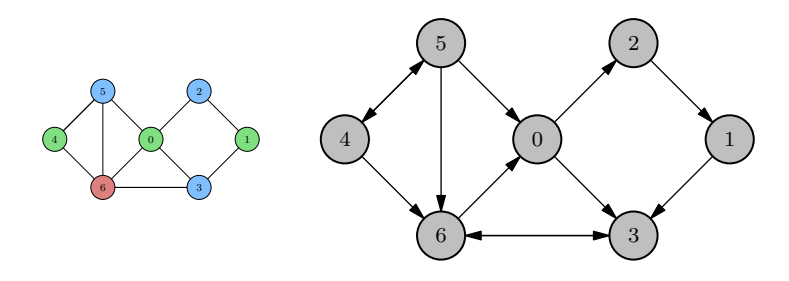

- Color the conflict graph.
- Process the colors serially, but process vertices of the same color in parallel.

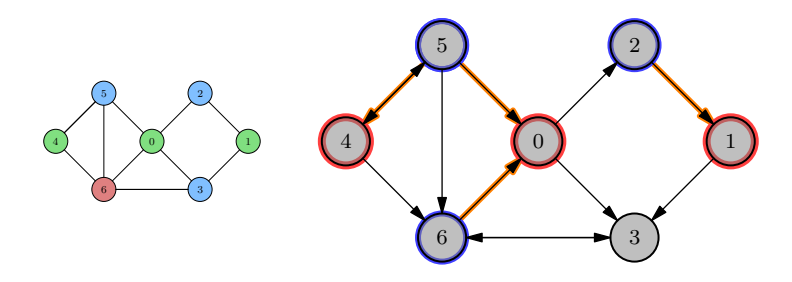

 $QQ$ 

- **1** Color the conflict graph.
- <sup>2</sup> Process the colors serially, but process vertices of the same color in parallel.

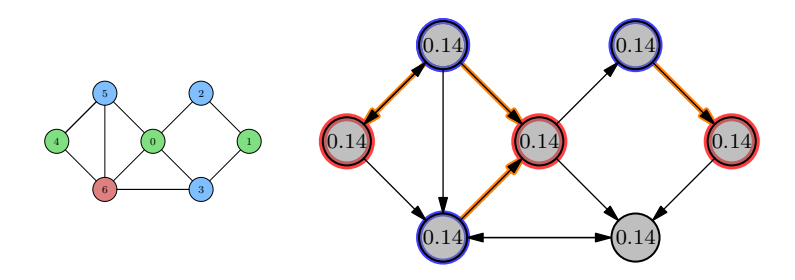

- **1** Color the conflict graph.
- <sup>2</sup> Process the colors serially, but process vertices of the same color in parallel.

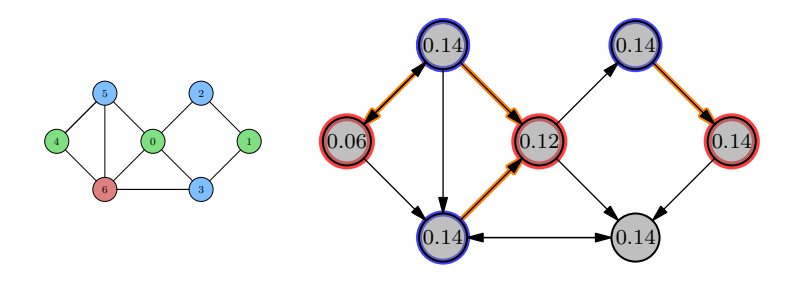

- **1** Color the conflict graph.
- <sup>2</sup> Process the colors serially, but process vertices of the same color in parallel.

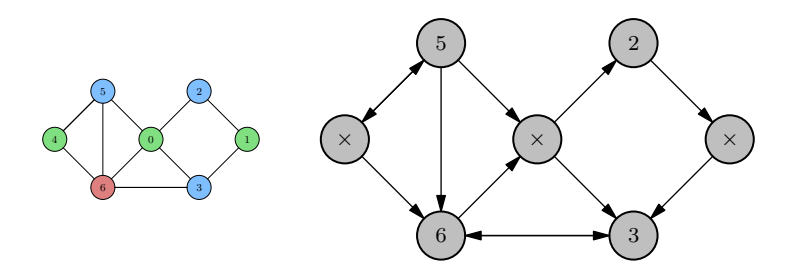

- **1** Color the conflict graph.
- <sup>2</sup> Process the colors serially, but process vertices of the same color in parallel.

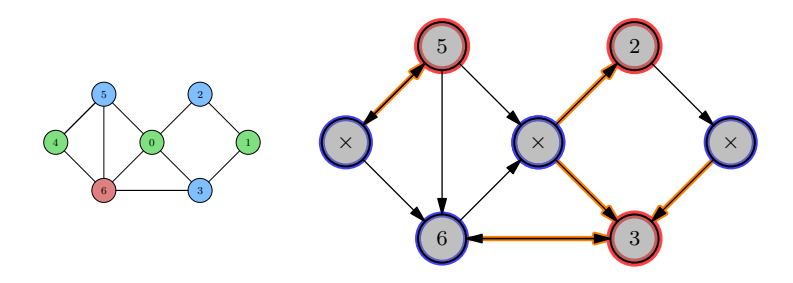

- **1** Color the conflict graph.
- <sup>2</sup> Process the colors serially, but process vertices of the same color in parallel.

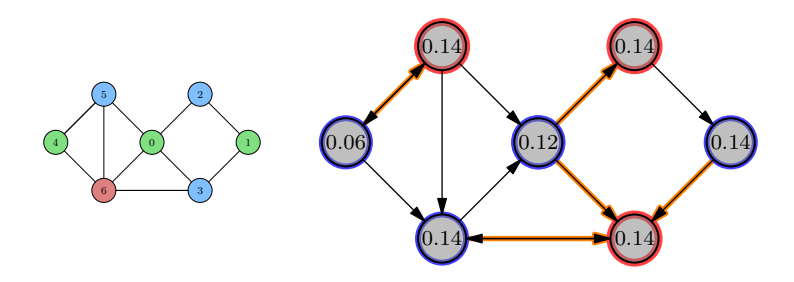

 $QQ$ 

- **1** Color the conflict graph.
- <sup>2</sup> Process the colors serially, but process vertices of the same color in parallel.

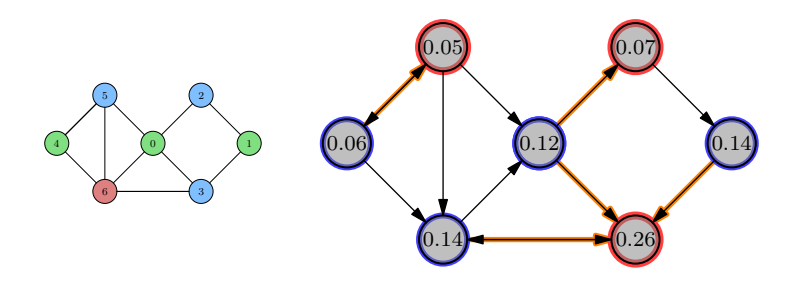

 $QQ$ 

- **1** Color the conflict graph.
- <sup>2</sup> Process the colors serially, but process vertices of the same color in parallel.

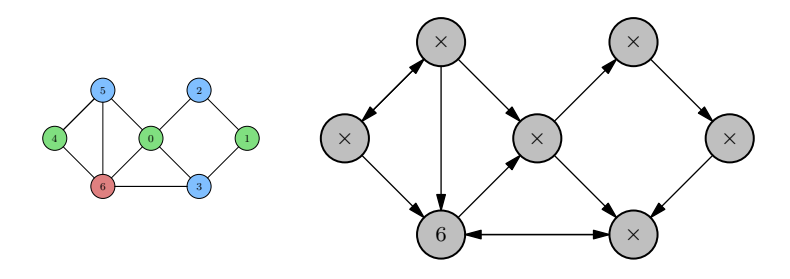
- **1** Color the conflict graph.
- <sup>2</sup> Process the colors serially, but process vertices of the same color in parallel.

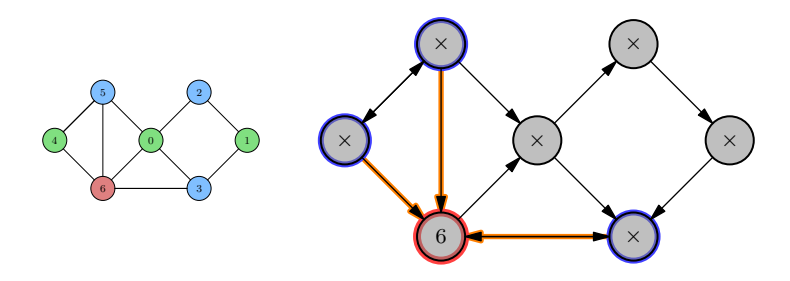

- **1** Color the conflict graph.
- <sup>2</sup> Process the colors serially, but process vertices of the same color in parallel.

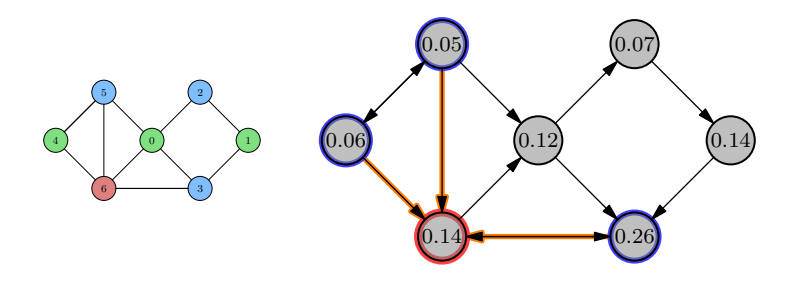

- **1** Color the conflict graph.
- <sup>2</sup> Process the colors serially, but process vertices of the same color in parallel.

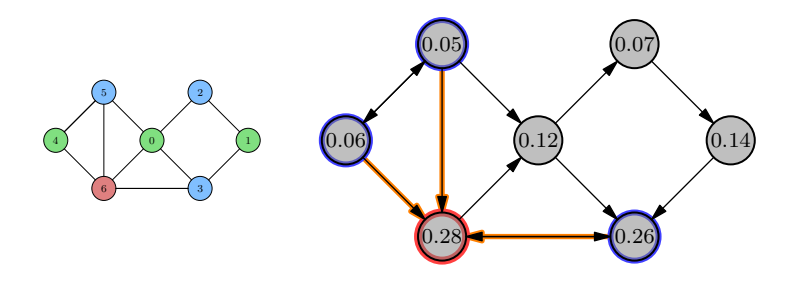

- **1** Color the conflict graph.
- <sup>2</sup> Process the colors serially, but process vertices of the same color in parallel.

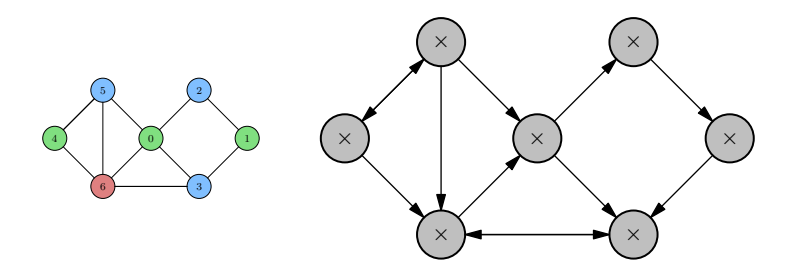

#### Back to parallel PageRank

```
int numColors = colorGraph(); // Color the graph
bool done = false;
while (!done) { // Iterate until convergence
  cilk::reducer< cilk::opand<br/>bool> > done_r();
  // Process colors serially
  for (int c = 0; c < numColors; +c) {
    // Process pages of same color in parallel
    cilk_for (int i = 0; i < numColoredPages[c]; ++i) {
      int p = coloredPage[ c][ i];int newPageRank = computePageRank(p);
      if (abs(newPageRank - pageRank[p]) > tolerance) {
        pageRank[p] = newPageRank;*done_r &= false;
  } } }
  done_r.move_out(done);
}
```
 $2980$ 

イロト イ押 トイヨ トイヨ トーヨー

# Back to parallel PageRank

```
int numColors = colorGraph(); // Color the graph
bool done = false;
while (!done) { // Iterate until convergence
  cilk::reducer< cilk::opand<br/>bool> > done_r();
  // Process colors serially
  for (int c = 0; c < numColors; +c) {
    // Process pages of same color in parallel
    cilk_for (int i = 0; i < numColoredPages[c]; ++i) {
      int p = coloredPage[ c][ i];int newPageRank = computePageRank(p);
      if (abs(newPageRank - pageRank[p]) > tolerance) {
        pageRank[p] = newPageRank;*done_r &= false;
  } } }
  done_r.move_out(done);
}
```
**Question**: Why don't we need to recolor the graph each iteration?

 $\Omega$ 

イロト イ押 トイヨ トイヨ トーヨー

# Back to parallel PageRank

```
int numColors = colorGraph(); // Color the graph
bool done = false;
while (!done) { // Iterate until convergence
 cilk::reducer< cilk::opand<br/>bool> > done_r();
 // Process colors serially
 for (int c = 0; c < numColors; +c) {
   // Process pages of same color in parallel
   cilk_for (int i = 0; i < numColoredPages[c]; ++i) {
      int p = coloredPage[ c][ i];int newPageRank = computePageRank(p);
      if (abs(newPageRank - pageRank[p]) > tolerance) {
        pageRank[p] = newPageRank;*done_r &= false;
 } } }
 done_r.move_out(done);
```
}

**Question**: Why don't we need to recolor the graph each iteration? **Answer**: The graph is static, so the same coloring always works.

K ロ > K 個 > K 로 > K 로 > → 로 → K Q Q Q

To update all PageRanks in a graph  $(P, L(P))$  in a single iteration: **Work**:

**Span**:

 $\Omega$ 

医下半面

4 ロ ト ィ *同* ト

To update all PageRanks in a graph  $(P, L(P))$  in a single iteration: **Work**:  $W = \Theta(P + L(P))$ **Span**:

 $\Omega$ 

イロト イ押ト イヨト イヨ

To update all PageRanks in a graph  $(P, L(P))$  in a single iteration: **Work**:  $W = \Theta(P + L(P))$ **Span**:  $S = \langle$  number of colors)  $\cdot$   $\langle$  span to process one color $\rangle$ 

To update all PageRanks in a graph  $(P, L(P))$  in a single iteration: **Work**:  $W = \Theta(P + L(P))$ **Span**:  $S = \langle$  number of colors)  $\cdot$   $\langle$  span to process one color $\rangle$ 

We can process all pages  $P_a$  of color a in span  $O(\lg P_a)$ .

To update all PageRanks in a graph  $(P, L(P))$  in a single iteration: **Work**:  $W = \Theta(P + L(P))$ **Span**:  $S = \langle$  number of colors)  $\cdot$   $\langle$  span to process one color $\rangle$ 

We can process all pages  $P_a$  of color a in span  $O(\lg P_a)$ . **Question**: How many colors do we need?

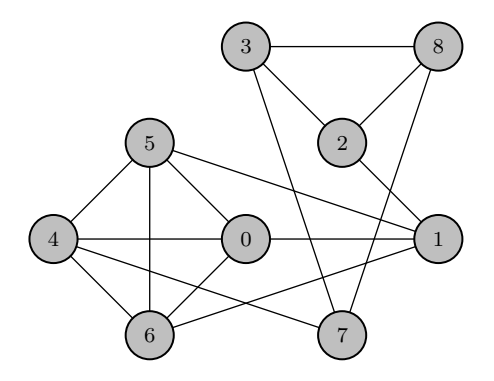

4 0 8

 $\leftarrow$   $\leftarrow$   $\leftarrow$ 

E K

E

 $299$ 

**• Give each vertex its own color.** 

4 0 8

A B

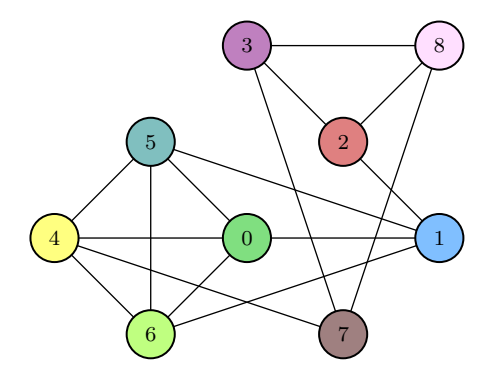

Þ

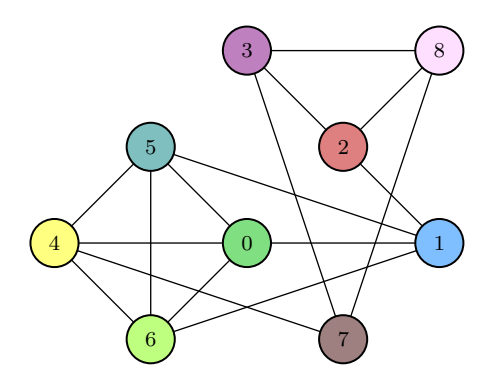

- **Give each vertex its own color.** 
	- Uses  $|V|$  colors in total.

4 0 8

• Equivalent to processing the graph serially.

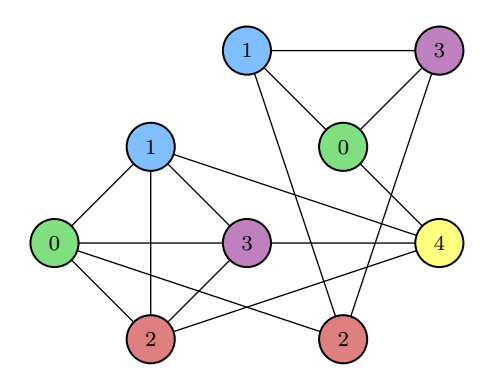

- **Give each vertex its own color.** 
	- Uses  $|V|$  colors in total.
	- Equivalent to processing the graph serially.
- If  $\Delta$  is the maximum degree of any vertex in  $V$ , we can color G using  $\Delta + 1$  colors.

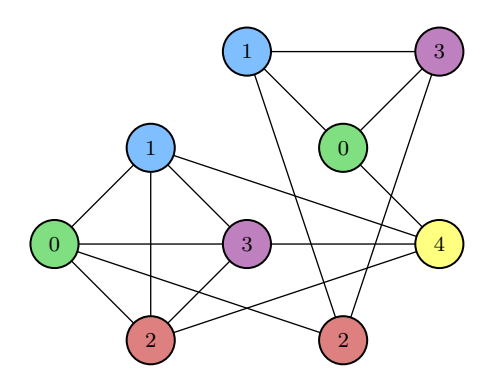

- Give each vertex its own color.
	- Uses  $|V|$  colors in total.
	- Equivalent to processing the graph serially.
- If  $\Delta$  is the maximum degree of any vertex in  $V$ , we can color G using  $\Delta + 1$  colors.
- Finding the minimum coloring of a general graph is NP-complete, but we don't necessarily need a minimum coloring.

A B

**Question:** How do we find a  $\Delta + 1$  coloring of a graph G (serially)?

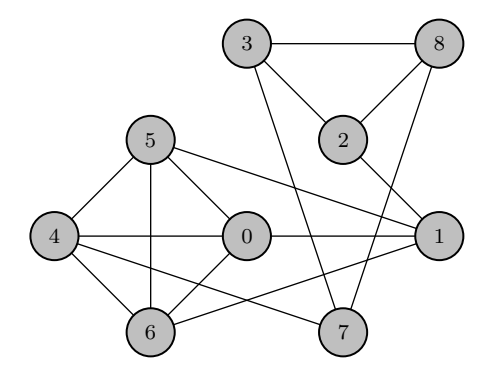

Þ

 $299$ 

 $\mathcal{A}$   $\overline{\mathcal{B}}$   $\rightarrow$   $\mathcal{A}$   $\overline{\mathcal{B}}$   $\rightarrow$   $\mathcal{A}$   $\overline{\mathcal{B}}$ 

4 D.K.

**Question:** How do we find a  $\Delta + 1$  coloring of a graph G (serially)? **Answer**: Greedily pick the smallest available color for each node.

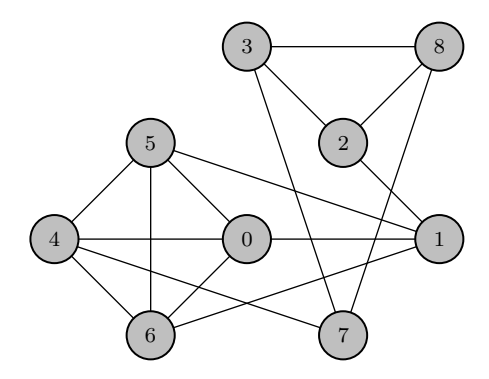

A B

**Question:** How do we find a  $\Delta + 1$  coloring of a graph G (serially)? **Answer**: Greedily pick the smallest available color for each node.

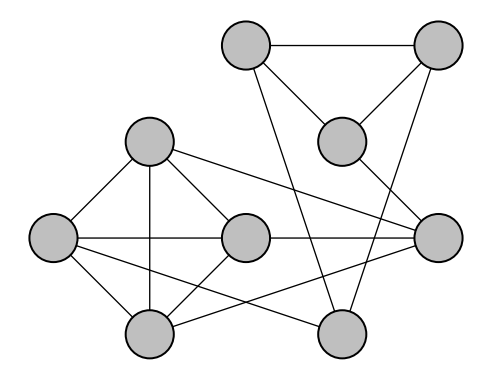

**Question:** How do we find a  $\Delta + 1$  coloring of a graph G (serially)? **Answer**: Greedily pick the smallest available color for each node.

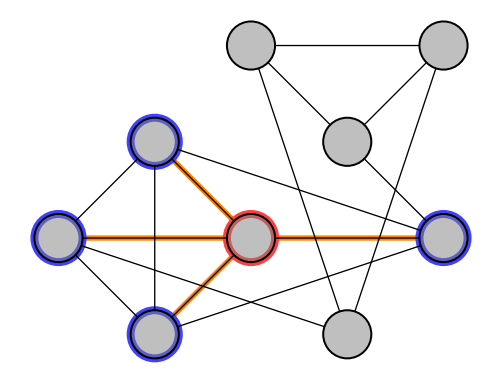

**Question:** How do we find a  $\Delta + 1$  coloring of a graph G (serially)? **Answer**: Greedily pick the smallest available color for each node.

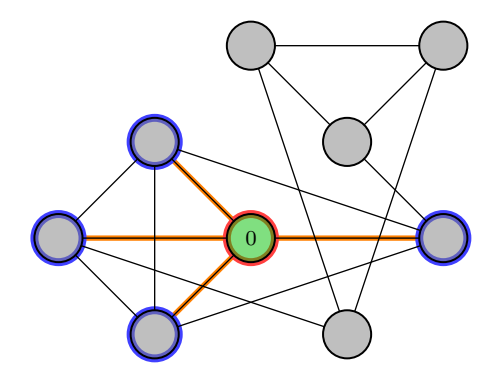

**Question:** How do we find a  $\Delta + 1$  coloring of a graph G (serially)? **Answer**: Greedily pick the smallest available color for each node.

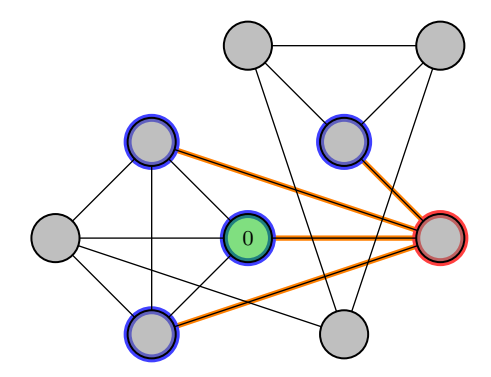

**Question:** How do we find a  $\Delta + 1$  coloring of a graph G (serially)? **Answer**: Greedily pick the smallest available color for each node.

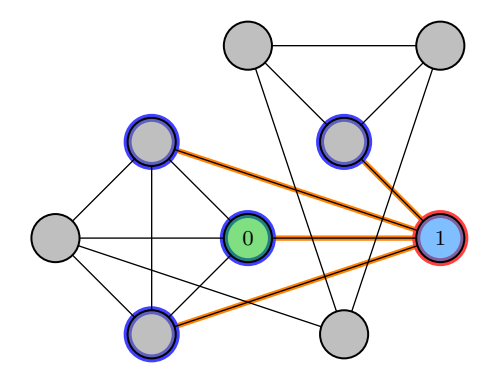

**Question:** How do we find a  $\Delta + 1$  coloring of a graph G (serially)? **Answer**: Greedily pick the smallest available color for each node.

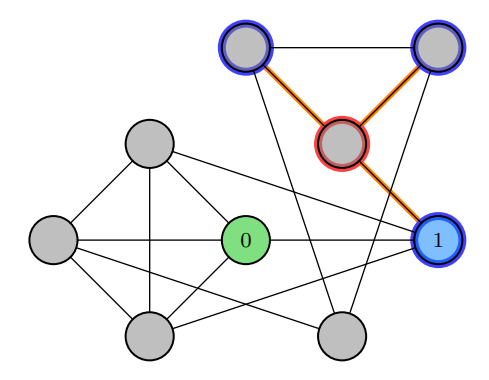

a F

**Question:** How do we find a  $\Delta + 1$  coloring of a graph G (serially)? **Answer**: Greedily pick the smallest available color for each node.

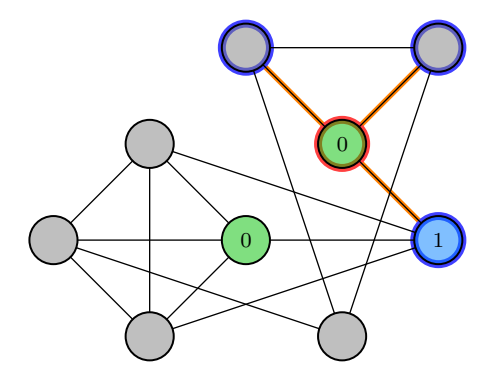

a F

**Question:** How do we find a  $\Delta + 1$  coloring of a graph G (serially)? **Answer**: Greedily pick the smallest available color for each node.

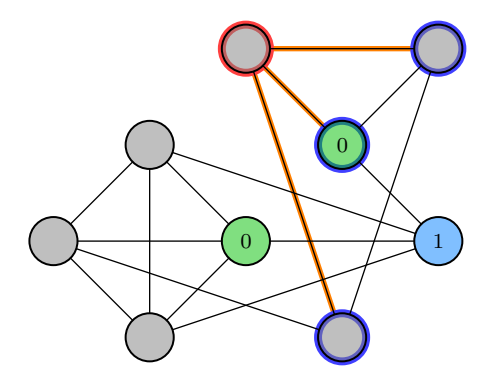

a F

**Question:** How do we find a  $\Delta + 1$  coloring of a graph G (serially)? **Answer**: Greedily pick the smallest available color for each node.

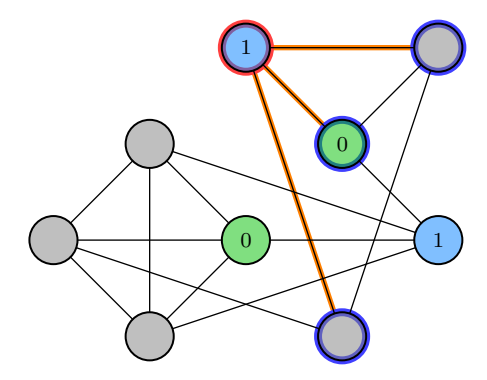

a F

**Question:** How do we find a  $\Delta + 1$  coloring of a graph G (serially)? **Answer**: Greedily pick the smallest available color for each node.

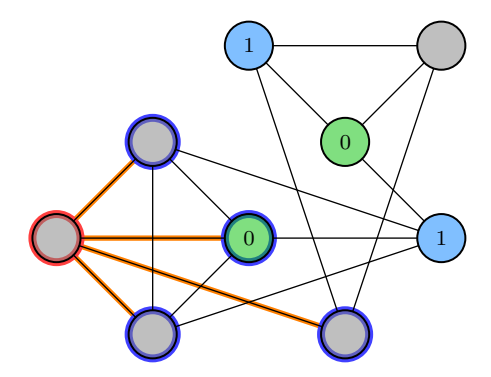

a F

**Question:** How do we find a  $\Delta + 1$  coloring of a graph G (serially)? **Answer**: Greedily pick the smallest available color for each node.

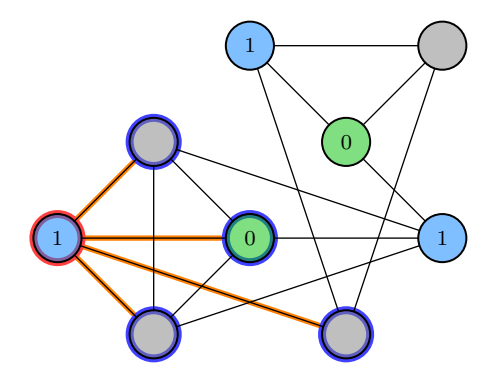

a F

**Question:** How do we find a  $\Delta + 1$  coloring of a graph G (serially)? **Answer**: Greedily pick the smallest available color for each node.

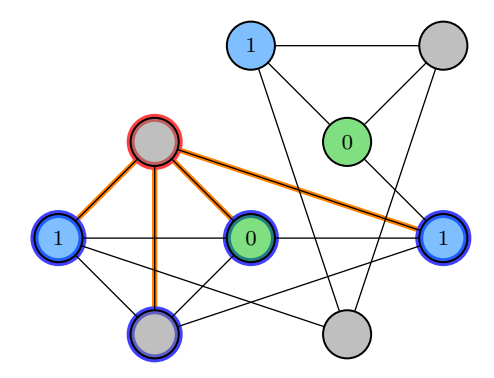

a F

**Question:** How do we find a  $\Delta + 1$  coloring of a graph G (serially)? **Answer**: Greedily pick the smallest available color for each node.

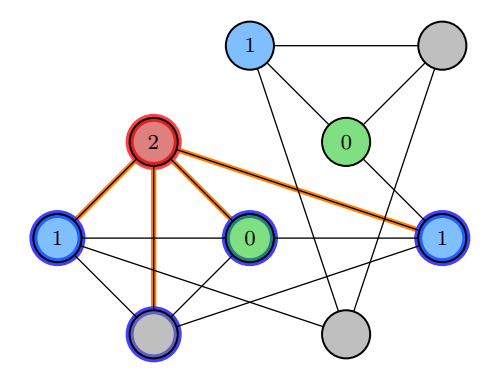

a F

**Question:** How do we find a  $\Delta + 1$  coloring of a graph G (serially)? **Answer**: Greedily pick the smallest available color for each node.

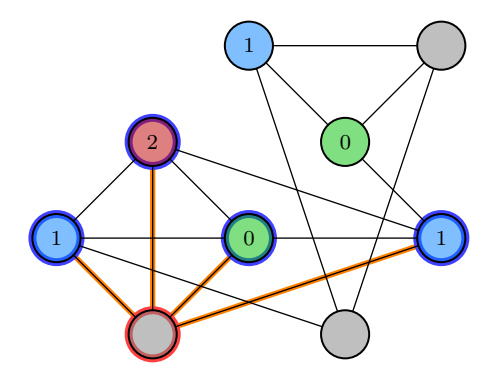

a F

**Question:** How do we find a  $\Delta + 1$  coloring of a graph G (serially)? **Answer**: Greedily pick the smallest available color for each node.

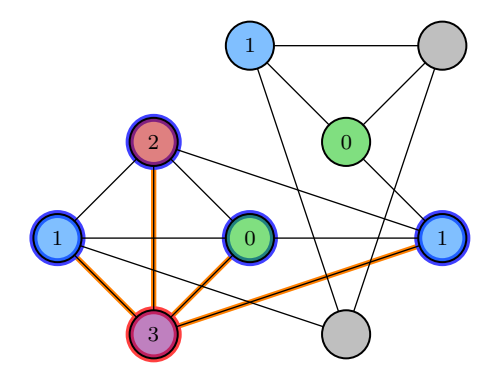

a F

**Question:** How do we find a  $\Delta + 1$  coloring of a graph G (serially)? **Answer**: Greedily pick the smallest available color for each node.

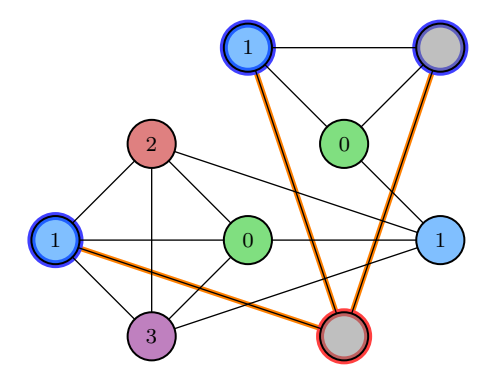

a G

**Question:** How do we find a  $\Delta + 1$  coloring of a graph G (serially)? **Answer**: Greedily pick the smallest available color for each node.

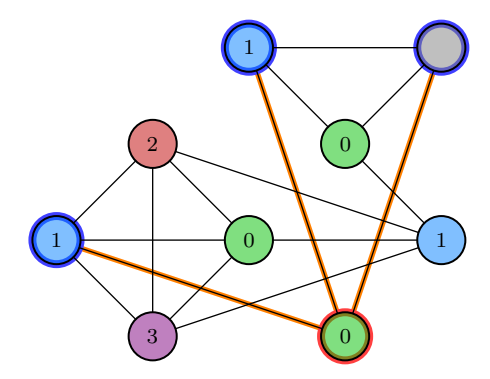

A B
**Question:** How do we find a  $\Delta + 1$  coloring of a graph G (serially)? **Answer**: Greedily pick the smallest available color for each node.

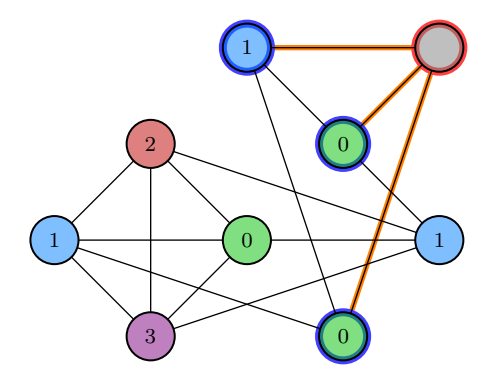

a F

 $QQ$ 

**Question:** How do we find a  $\Delta + 1$  coloring of a graph G (serially)? **Answer**: Greedily pick the smallest available color for each node.

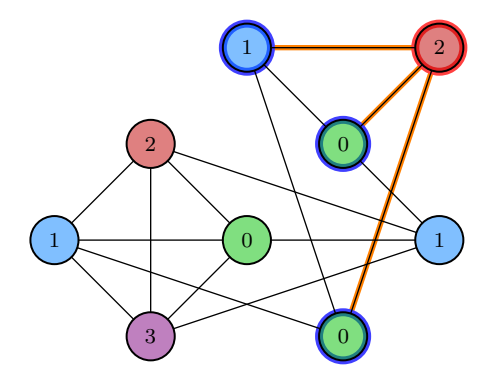

A B

 $QQ$ 

**Question:** How do we find a  $\Delta + 1$  coloring of a graph G (serially)? **Answer**: Greedily pick the smallest available color for each node.

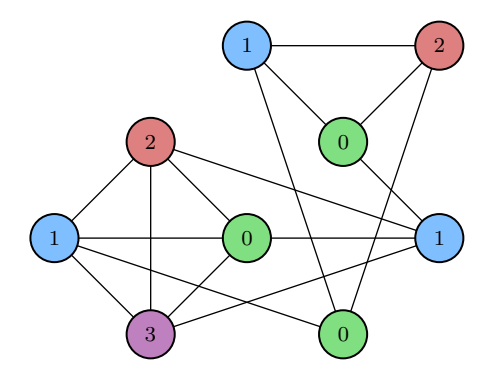

A B

 $QQ$ 

**Question**: How do we find a  $\Delta + 1$  coloring of a graph G (serially)? **Answer**: Greedily pick the smallest available color for each node.

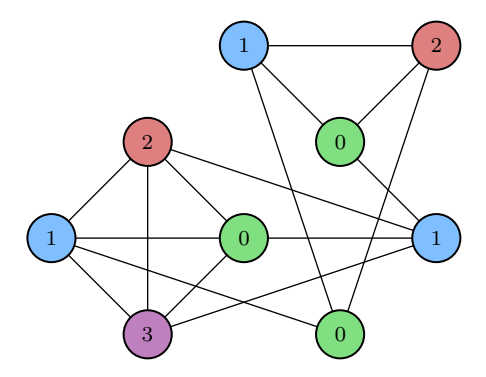

This algorithm is guaranteed to find a  $\Delta + 1$  coloring, although it may do better.

. . . . . .

 $QQ$ 

 $\overline{AB}$ 

```
char usedColors[maxDegree];
memset(usedColors, 0, maxDegree);
for (int i = 0; i < N; +i) { // Scan vertices
 int degree = nodes[i+1] - nodes[i];// Tally colors of neighbors
  for (int j = nodes[i]; j < nodes[i+1]; ++j) {
    if (colors[edges[j]] < degree)
      usedColors[colors[edges[j]]] = 1;
  }
  int color;
  for (color = 0; color < degree; +-color) {
    if (usedColors[color] == 0)
     break;
  }
  color:color:memset(usedColors, 0, degree);
}
```
イロト イ押ト イヨト イヨト

```
char usedColors[maxDegree];
memset(usedColors, 0, maxDegree);
for (int i = 0; i < N; +i) { // Scan vertices
 int degree = nodes[i+1] - nodes[i];// Tally colors of neighbors
  for (int j = nodes[i]; j < nodes[i+1]; ++j) {
    if (colors[edges[j]] < degree)
      usedColors[colors[edges[j]]] = 1;
  }
  int color;
  for (color = 0; color < degree; +-color) {
    if (usedColors[color] == 0)
     break;
  }
  colors[i] = color:memset(usedColors, 0, degree);
}
                                                  Work:
```
イロト イ押ト イヨト イヨト

```
char usedColors[maxDegree];
memset(usedColors, 0, maxDegree);
for (int i = 0; i < N; +i) { // Scan vertices
  int degree = nodes[i+1] - nodes[i];// Tally colors of neighbors
  for (int j = nodes[i]; j < nodes[i+1]; ++j) {
    if (colors[edges[j]] < degree)
      usedColors[colors[edges[j]]] = 1;
  }
  int color;
  for (color = 0; color < degree; +-color) {
    if (usedColors[color] == 0)
      break;
  }
  colors[i] = color:memset(usedColors, 0, degree);
}
                                                   Work:
                                                   W = \Theta(V + E)
```
イロト イ押ト イヨト イヨト

```
char usedColors[maxDegree];
memset(usedColors, 0, maxDegree);
for (int i = 0; i < N; +i) { // Scan vertices
  int degree = nodes[i+1] - nodes[i];// Tally colors of neighbors
  for (int j = nodes[i]; j < nodes[i+1]; ++j) {
    if (colors[edges[j]] < degree)
      usedColors[colors[edges[j]]] = 1;
  }
  int color;
  for (color = 0; color < degree; +-color) {
    if (usedColors[color] == 0)
      break;
  }
  colors[i] = color;
  memset(usedColors, 0, degree);
}
```
**Work**:  $W = \Theta(V + E)$ 

イロト イ押 トイラト イラト

Work-efficient parallel coloring algorithms are possible.

#### **Theoretical performance**:

To update all PageRanks in a graph  $(P, L(P))$  in a single iteration: **Work**:  $W = \Theta(P + L(P))$ **Span**: S =  $\langle$ number of colors $\rangle \cdot \langle$ span to process one color $\rangle = O(\Delta \lg P/\Delta)$ 

4 5 8 4 5 8 4 5

Chromatic scheduling offers many nice properties.

- For a static graph, the same coloring always works. Computing a chromatic schedule can be done as *precomputation*.
	- Coloring is *relatively cheap* when the work and span of the main computation exceeds the work of the work-efficient serial coloring algorithm.
	- Work-efficient parallel coloring algorithms are also possible.
- Processing the colors in the same order every time processes the graph *deterministically*.
- Chromatic scheduling handles many problems that can be viewed as performing local updates to vertices and edges in a graph, including Loopy belief propagation, Gibbs sampling, fluid dynamics simulation, and many machine-learning algorithms.

 $QQ$ 

イロト イ押 トイラト イラト

**[Chromatic Scheduling](#page-51-0)** 

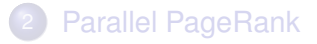

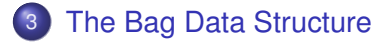

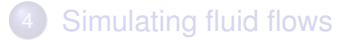

4 0 8  $\leftarrow$   $\leftarrow$   $\leftarrow$ 

Schardl (MIT CSAIL) [Chromatic Scheduling](#page-0-0) Chromatic Scheduling Cotober 23, 2012 20/50

Þ

<span id="page-118-0"></span> $299$ 

医下环菌

 $\sim$ 

# Optimizing parallel PageRank

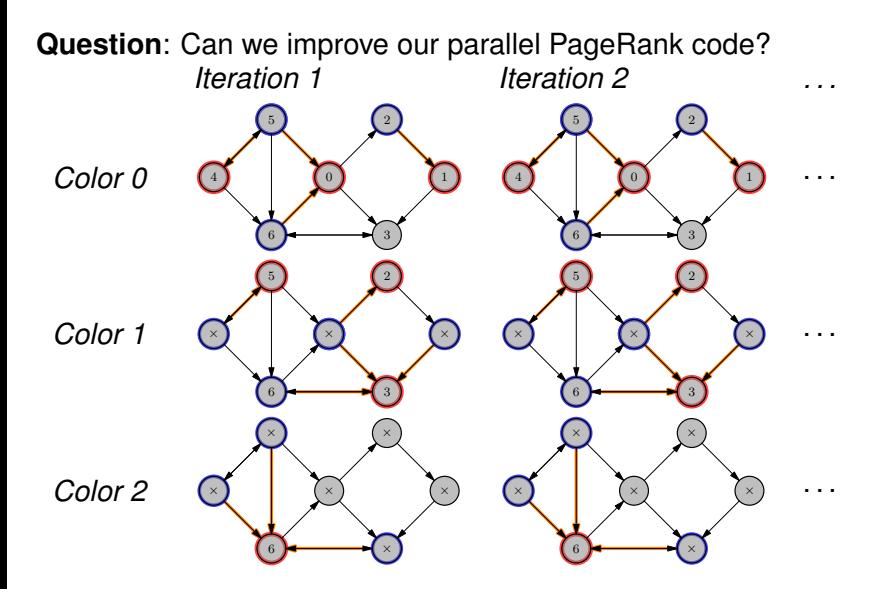

 $299$ 

 $\leftarrow$   $\leftarrow$   $\leftarrow$   $\leftarrow$   $\leftarrow$ 

E K

*After Iteration 1*:

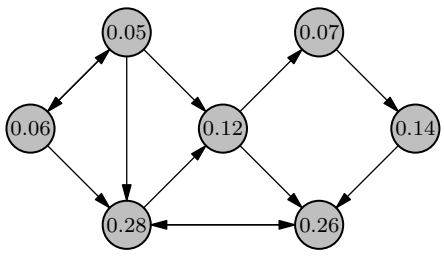

*Iteration 2 significant updates*:

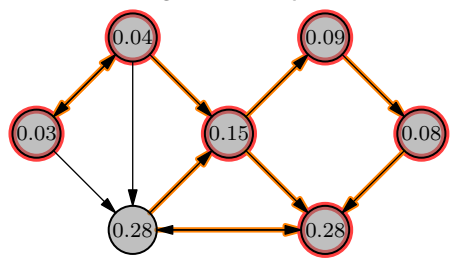

*Iteration 3 significant updates*:

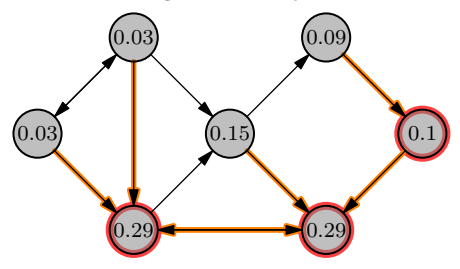

*Iteration 4 significant updates*:

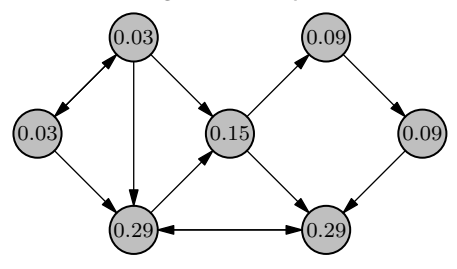

*Iteration 4 significant updates*:

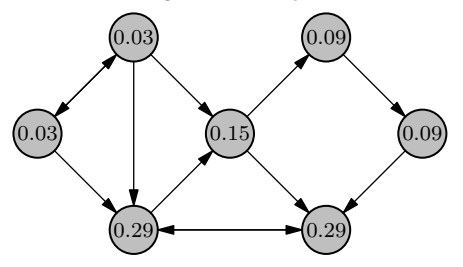

**Idea**: If a page's PageRank converges, don't reprocess it immediately.

• Avoid unnecessary work when computing PageRanks.

*Iteration 4 significant updates*:

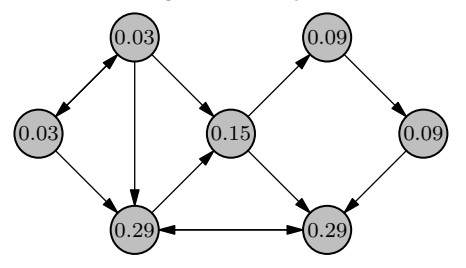

**Idea**: If a page's PageRank converges, don't reprocess it immediately.

- Avoid unnecessary work when computing PageRanks.
- Only process a page if the PageRank of a neighboring page changes.

**Idea**: Only process a page if the PageRank of a neighboring page changes.

**Problem:** How do we efficiently track which pages need to be processed on the next iteration?

 $\Omega$ 

イロト イ押ト イヨト イヨ

**Idea**: Only process a page if the PageRank of a neighboring page changes.

**Problem:** How do we efficiently track which pages need to be processed on the next iteration?

**Solution**: Use a *bag*.

 $\Omega$ 

イロト イ押ト イヨト イヨ

A *bag* is a multi-set data structure that supports the following special operations:

Bag\_Create() Create a new, empty bag. Bag\_Insert() Add an element to a bag. Bag\_Split() Divide a bag into two approximately-equal-size bags. Bag\_Union() Combine the contents of two bags into a single bag.

**Idea**: Use bags to store vertices to process in each iteration.

**Idea**: Use bags to store vertices to process in each iteration.

Bag\_Split() allows for efficient parallel traversal of the elements of the bag.

```
void processBag(Bag<int> *b) {
  if (b->size < threshold) {
    // Process bag's contents serially
  } else {
    // Destructively split the bag
    Bag\langleint> *b2 = b->Bag_Split();
    cilk_spawn processBag(b);
    processBag(b2);
    cilk_sync;
  }
}
```
 $298$ 

イロト イ押 トイラト イラト

**Idea**: Use bags to store vertices to process in each iteration.

A bag supports parallel insertions when used as a reducer.

```
void processBag(Bag<int> *in,
                  Bag_reducer<int> *out) {
  if (b->size < threshold) {
    // Process bag's contents serially
    out->Bag_Insert(\frac{*}{*} . . . \frac{*}{});
  } else {
    // Destructively split the bag
    Bag<int>10</sup> \star in2 = in->Bag_Split();
    cilk_spawn processBag(in, out);
    processBag(in2, out);
    cilk_sync;
  }
```
- The bag reducer corresponds to the set monoid  $(S, \cup, \emptyset)$ , where  $S$  is the set of sets.
- Bag\_Union() implements the reduce operation for the bag reducer.

イロト イ押ト イヨト イヨトー

}

G.

 $298$ 

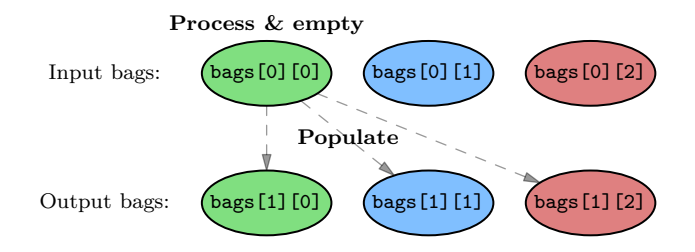

 $QQQ$ 

 $\leftarrow$   $\leftarrow$   $\leftarrow$   $\leftarrow$   $\leftarrow$ 

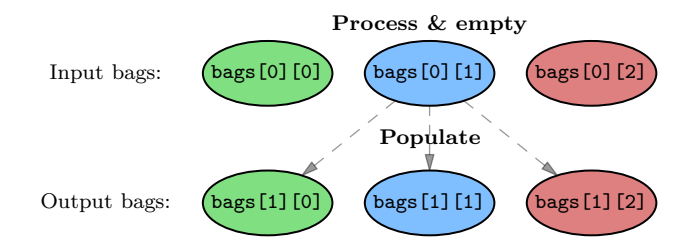

 $QQQ$ 

 $\mathbf{A}$   $\mathbf{B}$   $\mathbf{B}$   $\mathbf{A}$   $\mathbf{B}$   $\mathbf{B}$ 

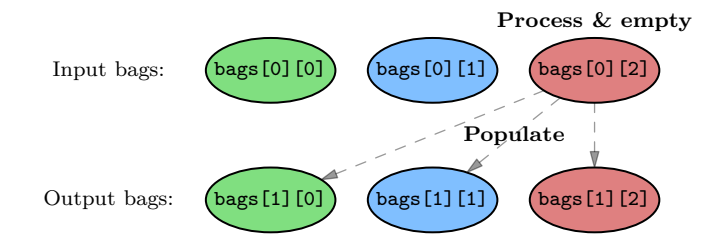

 $QQQ$ 

 $\leftarrow$   $\leftarrow$   $\leftarrow$   $\leftarrow$   $\leftarrow$ 

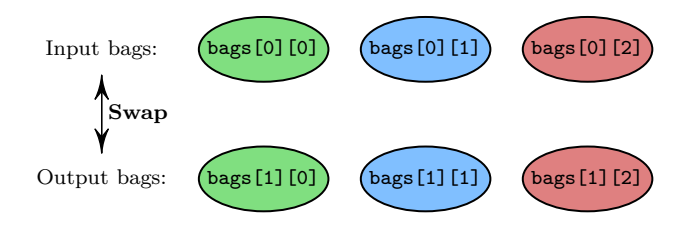

4 0 8

A B

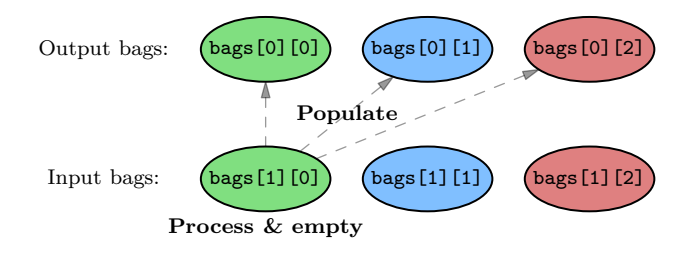

 $QQQ$ 

 $\mathbf{A} \oplus \mathbf{B}$   $\mathbf{A} \oplus \mathbf{B}$ 

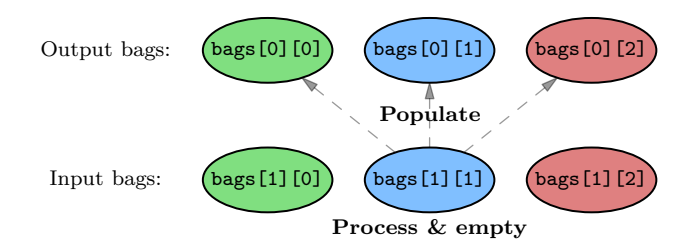

 $QQQ$ 

 $\mathbf{A}$   $\mathbf{B}$   $\mathbf{B}$   $\mathbf{A}$   $\mathbf{B}$   $\mathbf{B}$ 

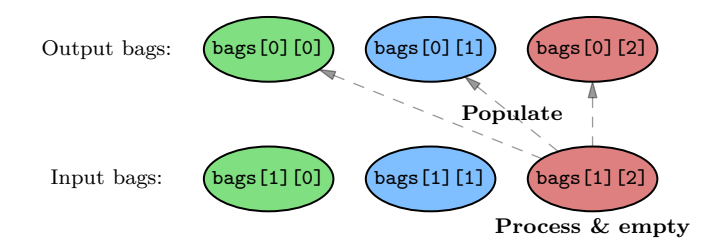

 $QQQ$ 

**K ロ ト K 伺 ト K ヨ ト** 

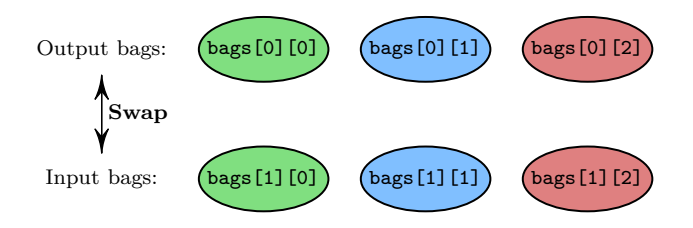

4 0 8

a s

**Problem**: There is a "race" on inserting a vertex into a bag.

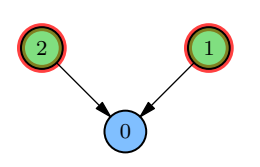

- $\bullet$  Both vertices 1 and 2 may attempt to add vertex 0 to their own local view of an output bag.
- This is not technically a determinacy race, but it can cause problems.

**Problem**: There is a "race" on inserting a vertex into a bag.

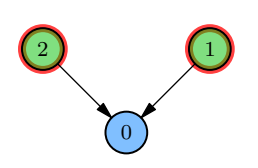

- $\bullet$  Both vertices 1 and 2 may attempt to add vertex 0 to their own local view of an output bag.
- This is not technically a determinacy race, but it can cause problems.

**One possible solution**: Use a lock or atomic operation to avoid duplicating elements in the bag or processing both duplicates.

- This is nondeterministic code, but
- The input graph is still updated deterministically in a manner consistent with a serial execution.

**Question**: How does the bag work?

4日下

 $\leftarrow$   $\leftarrow$   $\leftarrow$ 

∋⇒

∍

 $299$ 

## The bag data structure

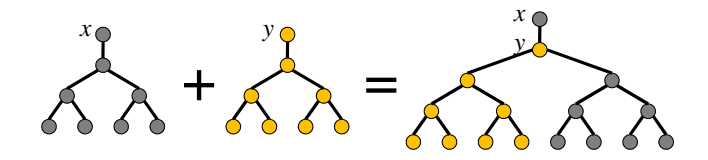

A bag is made up of *pennants* — complete binary trees with extra root nodes — which store the elements.

- **Pennants may be split and combined in**  $\Theta(1)$  **time by changing** pointers.
- A pennant is only ever combined with another pennant of the same size.

## The bag data structure

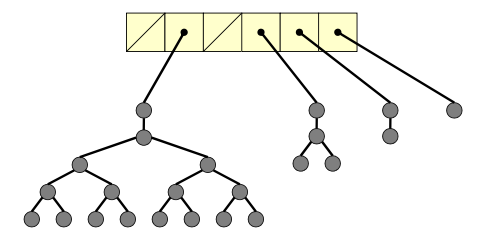

A bag is an array of pointers to pennants.

- $\bullet$  The *i*th entry in the array is either NULL or points to a pennant of size  $2^i.$
- Intuitively, a bag acts much like a binary counter.
#### Inserting an element works similarly to incrementing a binary number.

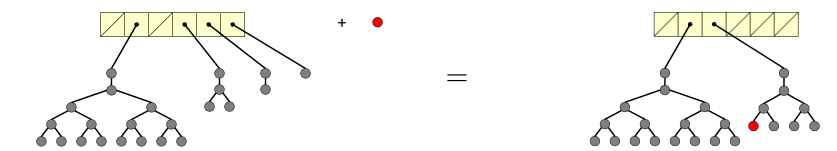

Bag\_Insert() runs in  $O(1)$  amortized time and  $O(\lg n)$  worst-case time.

# The bag data structure — Bag\_Insert()

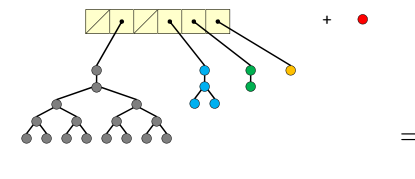

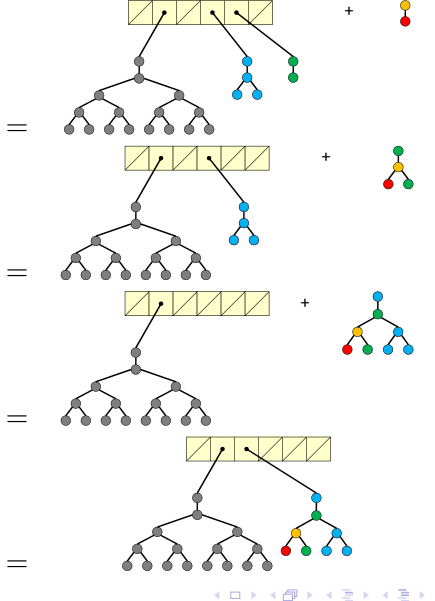

重

 $299$ 

#### Splitting a bag works similarly to an arithmetic right shift.

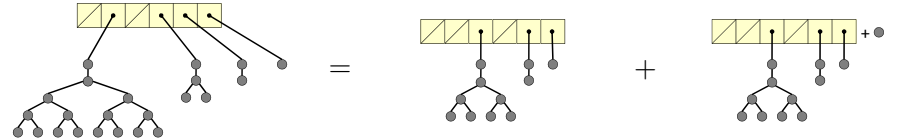

Bag\_Split() runs in  $O(\lg n)$  time.

4 0 8

A D

#### Unioning two bags is works similarly to adding two binary numbers.

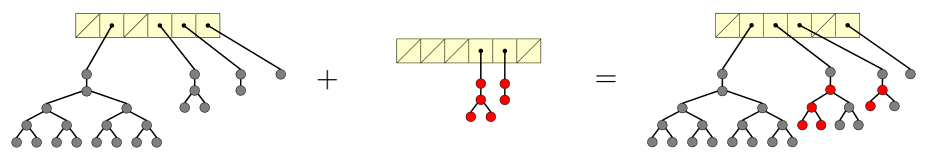

Bag\_Union() works in  $O(\lg n)$  time.

4 0 8

**Notice**: When used as a reducer, the order of elements in a bag is nondeterministic.

- Bags are "logically" deterministic in that the presence of an element in a bag is deterministic.
- **Bags encapsulate this nondeterminism and provide the** abstraction of an unordered multi-set.

# Optimizing the bag data structure

Bags can be made more efficient in practice by storing an array at each node.

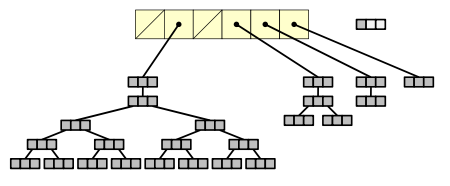

- Each node in a pennant stores a fixed-size array of data, which is guaranteed to be full.
- The bag stores an extra fixed-size array of data, called the *hopper*, which may not be full.
- **•** Inserts first attempt to insert into the hopper. Once the hopper is full, a new, empty hopper is created while the old hopper is inserted into the bag using the original algorithm.

With this optimization, the common case for Bag\_Insert() is identical to pushing an element onto a FIFO queue.  $QQ$ 

**Actual performance** of PageRank on a "power law" graph of 1M vertices and 10M edges (both perform  $1.25 \times 10^7$  updates):

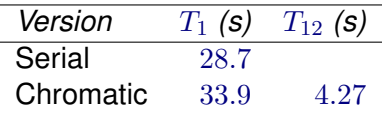

Breakdown of parallel PageRank performance (11 colors used):

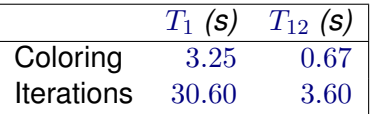

### **[Chromatic Scheduling](#page-51-0)**

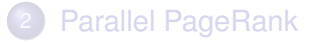

### [The Bag Data Structure](#page-118-0)

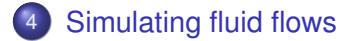

4 0 8

 $\leftarrow$   $\leftarrow$   $\leftarrow$ 

 $\sim$ 

э

Þ

<span id="page-151-0"></span> $299$ 

**Braker** 

To goal of fluidanimate is to solve the problem:

### Problem

Simulate the flow of a fluid over time.

To simulate the flow of a fluid, fluidanimate uses *smoothed-particle hydrodynamics*, which

- divides the fluid into discrete units, called *particles*, and
- approximates any physical property of the system by summing over the pairwise interactions of nearby particles.

Using smoothed-particle hydrodynamics, fluidanimate simulates a fluid flow as follows.

### Pseudocode

- <sup>1</sup> For each particle, approximate the physical properties forces, density, vorticity, velocity, etc. — on that particle.
- <sup>2</sup> Use these velocities to move each particle over a small time step.
- <sup>3</sup> Repeat.

Approximately 90% of the total execution time of fluidanimate is spent executing inside Step 1. Let's parallelize this step!

Given a set of particles in space that interact pairwise with nearby particles only, compute all of their pairwise interactions  $f(a, b)$ .

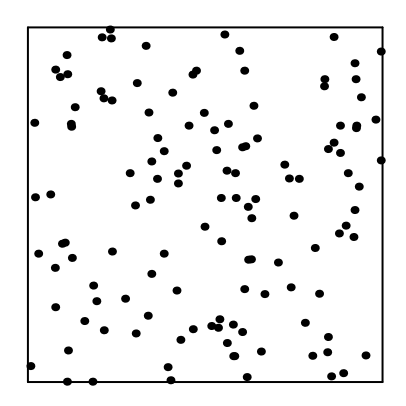

For any two particles  $a$  and  $b$ , their interaction  $f(a, b)$  has the following properties.

- $\bullet$   $f(a, b)$  is nonnegligible only if a and  $b$  are physically close.
- $\bullet$   $f(a, b)$  is symmetric:  $f(a, b) = -f(b, a).$
- $f(a, b)$  takes  $\Theta(1)$  time to compute in theory.

 $(0.12333338)$ 

 $\bullet$   $f(a, b)$  is expensive to compute in practice.

Given a set of particles in space that interact pairwise with nearby particles only, compute all of their pairwise interactions  $f(a, b)$ .

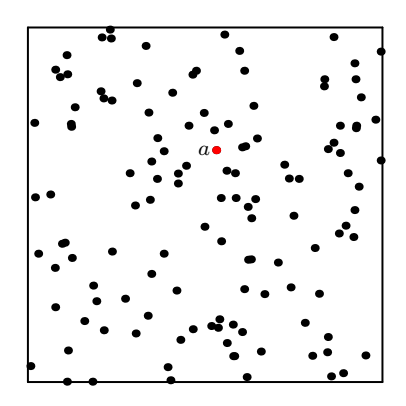

For any two particles  $a$  and  $b$ , their interaction  $f(a, b)$  has the following properties.

- $\bullet$   $f(a, b)$  is nonnegligible only if a and  $b$  are physically close.
- $\bullet$   $f(a, b)$  is symmetric:  $f(a, b) = -f(b, a).$
- $f(a, b)$  takes  $\Theta(1)$  time to compute in theory.

 $(0,1)$   $(0,1)$   $(0,1)$   $(1,1)$   $(1,1)$   $(1,1)$ 

 $\bullet$   $f(a, b)$  is expensive to compute in practice.

Given a set of particles in space that interact pairwise with nearby particles only, compute all of their pairwise interactions  $f(a, b)$ .

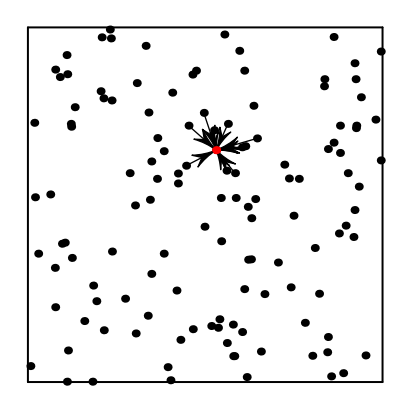

For any two particles  $a$  and  $b$ , their interaction  $f(a, b)$  has the following properties.

- $\bullet$   $f(a, b)$  is nonnegligible only if a and  $b$  are physically close.
- $\bullet$   $f(a, b)$  is symmetric:  $f(a, b) = -f(b, a).$
- $f(a, b)$  takes  $\Theta(1)$  time to compute in theory.

 $(0,1)$   $(0,1)$   $(0,1)$   $(1,1)$   $(1,1)$   $(1,1)$ 

 $\bullet$   $f(a, b)$  is expensive to compute in practice.

Given a set of particles in space that interact pairwise with nearby particles only, compute all of their pairwise interactions  $f(a, b)$ .

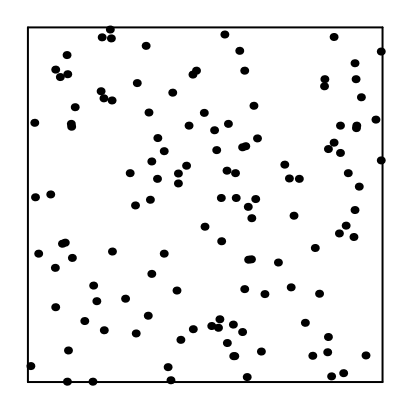

For any two particles  $a$  and  $b$ , their interaction  $f(a, b)$  has the following properties.

- $\bullet$   $f(a, b)$  is nonnegligible only if a and  $b$  are physically close.
- $\bullet$   $f(a, b)$  is symmetric:  $f(a, b) = -f(b, a).$
- $f(a, b)$  takes  $\Theta(1)$  time to compute in theory.

 $(0,1)$   $(0,1)$   $(0,1)$   $(1,1)$   $(1,1)$   $(1,1)$ 

 $\bullet$   $f(a, b)$  is expensive to compute in practice.

Given a set of particles in space that interact pairwise with nearby particles only, compute all of their pairwise interactions  $f(a, b)$ .

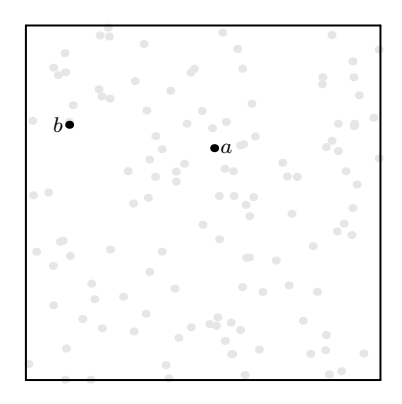

For any two particles  $a$  and  $b$ , their interaction  $f(a, b)$  has the following properties.

- $\bullet$   $f(a, b)$  is nonnegligible only if a and  $b$  are physically close.
- $\bullet$   $f(a, b)$  is symmetric:  $f(a, b) = -f(b, a).$
- $f(a, b)$  takes  $\Theta(1)$  time to compute in theory.
- $\bullet$   $f(a, b)$  is expensive to compute in practice.

Given a set of particles in space that interact pairwise with nearby particles only, compute all of their pairwise interactions  $f(a, b)$ .

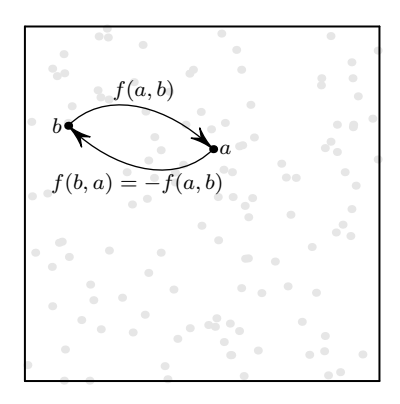

For any two particles  $a$  and  $b$ , their interaction  $f(a, b)$  has the following properties.

- $\bullet$   $f(a, b)$  is nonnegligible only if a and  $b$  are physically close.
- $\bullet$   $f(a, b)$  is symmetric:  $f(a, b) = -f(b, a).$
- $f(a, b)$  takes  $\Theta(1)$  time to compute in theory.
- $\bullet$   $f(a, b)$  is expensive to compute in practice.

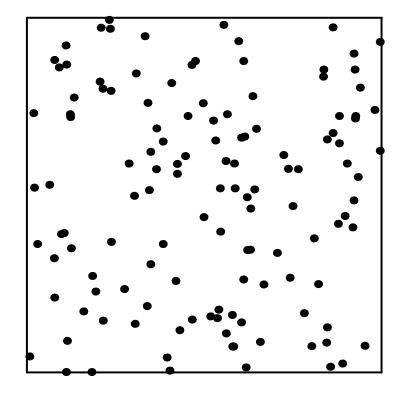

- **Solution: Partition space with a static**  $\Theta(n) \times \Theta(n)$  grid.
	- Expected  $\Theta(1)$  particles per grid cell.
	- Only consider interactions between particles in same cell and adjacent cells.
	- Intuitively, writing to a cell involves reading all cells in the  $3 \times 3$  square enclosing that cell.

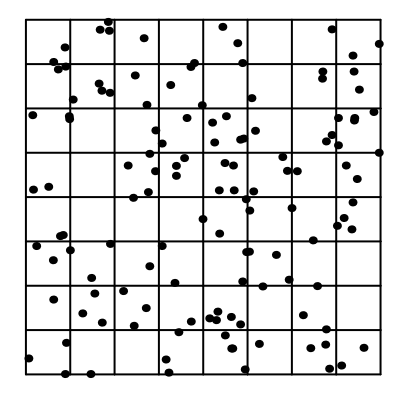

**Solution: Partition space with a static**  $\Theta(n) \times \Theta(n)$  grid.

- Expected  $\Theta(1)$  particles per grid cell.
- Only consider interactions between particles in same cell and adjacent cells.
- Intuitively, writing to a cell involves reading all cells in the  $3 \times 3$  square enclosing that cell.

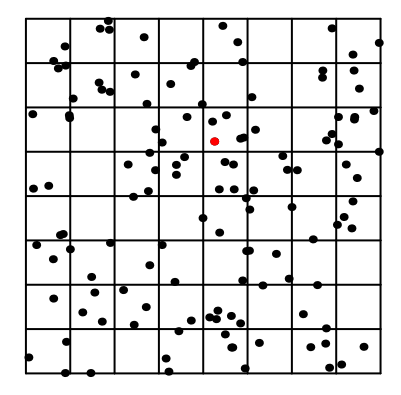

**Solution: Partition space with a static**  $\Theta(n) \times \Theta(n)$  grid.

- Expected  $\Theta(1)$  particles per grid cell.
- Only consider interactions between particles in same cell and adjacent cells.
- Intuitively, writing to a cell involves reading all cells in the  $3 \times 3$  square enclosing that cell.

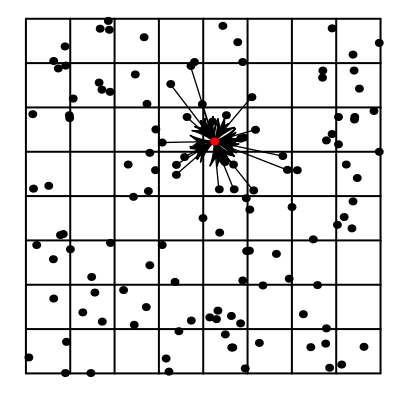

**Solution**: Partition space with a static  $\Theta(n) \times \Theta(n)$  grid.

- Expected  $\Theta(1)$  particles per grid cell.
- Only consider interactions between particles in same cell and adjacent cells.
- Intuitively, writing to a cell involves reading all cells in the  $3 \times 3$  square enclosing that cell.

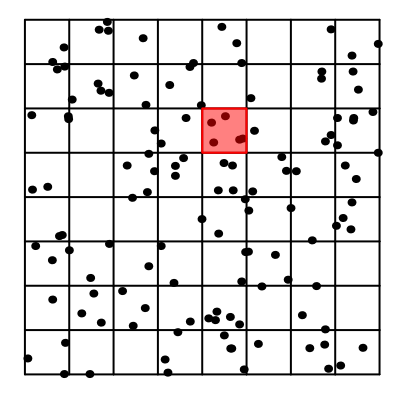

**Solution: Partition space with a static**  $\Theta(n) \times \Theta(n)$  grid.

- Expected  $\Theta(1)$  particles per grid cell.
- Only consider interactions between particles in same cell and adjacent cells.
- Intuitively, writing to a cell involves reading all cells in the  $3 \times 3$  square enclosing that cell.

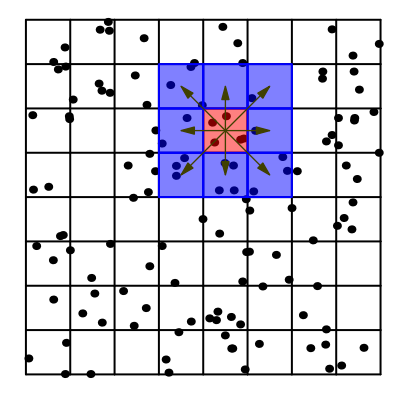

**Solution**: Partition space with a static  $\Theta(n) \times \Theta(n)$  grid.

- Expected  $\Theta(1)$  particles per grid cell.
- Only consider interactions between particles in same cell and adjacent cells.
- Intuitively, writing to a cell involves reading all cells in the  $3 \times 3$  square enclosing that cell.

**Key optimization**: For each pair of particles a and b, compute  $f(a, b)$ once, then write  $f(a, b)$  to a and  $-f(a, b)$  to b.

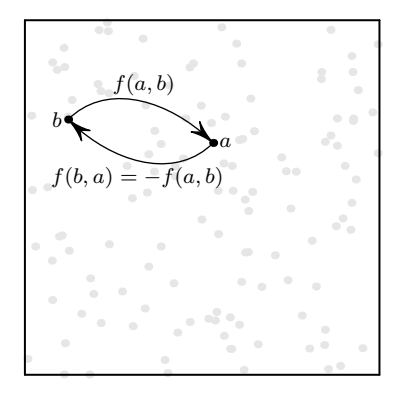

This optimization intuitively cuts the work of computing all interactions  $f(a, b)$  in half.

#### **Performance Data**:

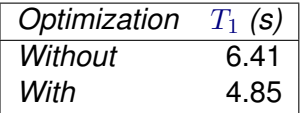

**Key optimization**: For each pair of particles a and b, compute  $f(a, b)$ once, then write  $f(a, b)$  to a and  $-f(a, b)$  to b.

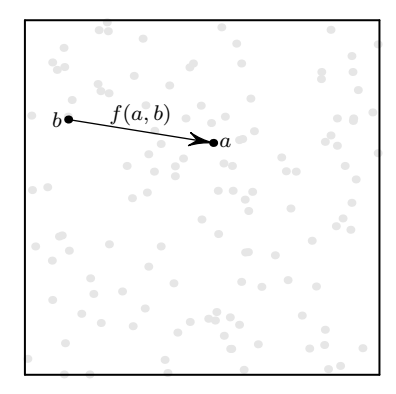

This optimization intuitively cuts the work of computing all interactions  $f(a, b)$  in half.

#### **Performance Data**:

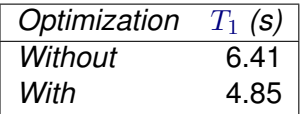

**Key optimization**: For each pair of particles a and b, compute  $f(a, b)$ once, then write  $f(a, b)$  to a and  $-f(a, b)$  to b.

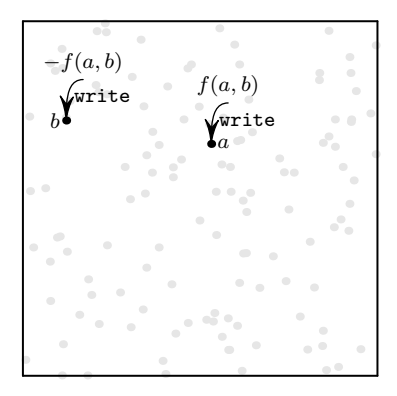

This optimization intuitively cuts the work of computing all interactions  $f(a, b)$  in half.

#### **Performance Data**:

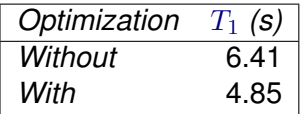

**Issue**: Updating a cell involves writing to that cell and all neighboring cells.

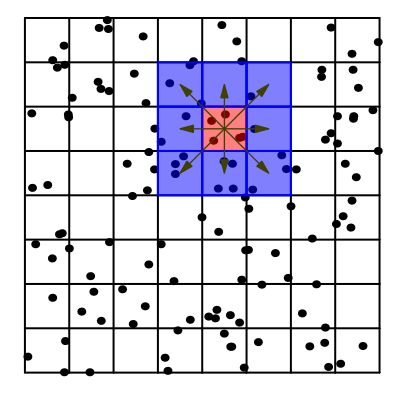

- Intuitively, all cells in the  $3 \times 3$  square enclosing a target cell are written.
- Updating a cell updates a *tile* of the grid.

**Issue**: Updating a cell involves writing to that cell and all neighboring cells.

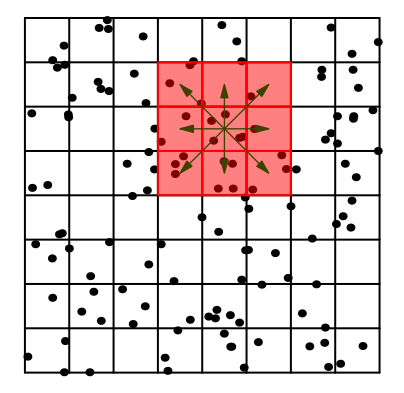

- Intuitively, all cells in the  $3 \times 3$  square enclosing a target cell are written.
- Updating a cell updates a *tile* of the grid.

**Issue**: Updating a cell involves writing to that cell and all neighboring cells.

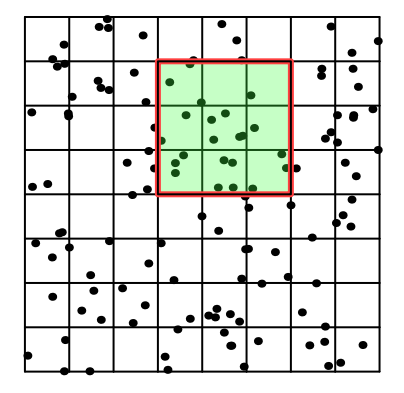

- Intuitively, all cells in the  $3 \times 3$  square enclosing a target cell are written.
- Updating a cell updates a *tile* of the grid.

### **Question**

How do we compute these interactions in parallel?

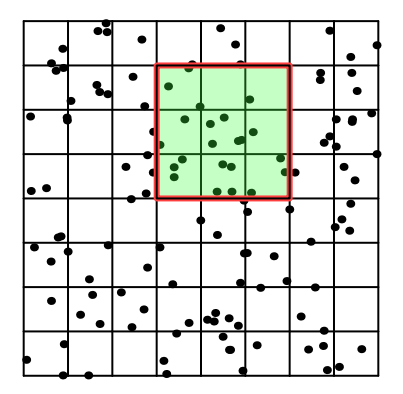

4 0 8

× A P  $299$ 

化重压 不重

### **Question**

How do we compute these interactions in parallel?

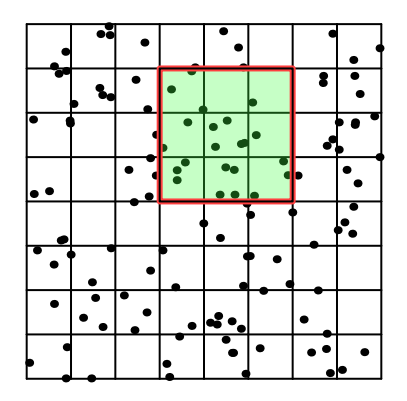

### Let's try coloring!

4 0 8

 $\sim$ 

Brand C

 $QQ$ 

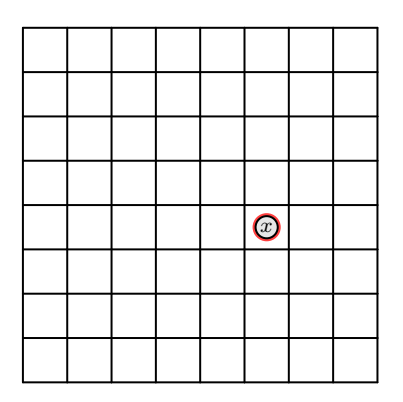

A grid cell conflicts with its neighbors and any cell that writes to one of its neighbors.

- Cell  $(i, j)$  may write to any cell  $(i', j')$ where  $|i-i'|\leq 1$  and  $|j-j'|\leq 1.$
- Therefore cell  $(i, j)$  conflicts with all cells  $(i',j')$  where  $|i-i'|\leq 2$  and  $|j - j'| \leq 2.$
- Conflict graph has degree 24, and may be colored with 25 colors.

イロト イ押ト イヨト イヨト

Can we do better?

 $QQ$ 

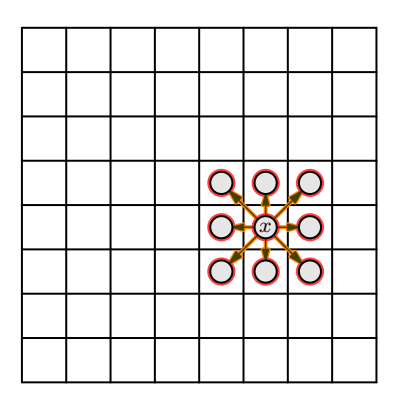

A grid cell conflicts with its neighbors and any cell that writes to one of its neighbors.

- Cell  $(i, j)$  may write to any cell  $(i', j')$ where  $|i-i'|\leq 1$  and  $|j-j'|\leq 1.$
- Therefore cell  $(i, j)$  conflicts with all cells  $(i',j')$  where  $|i-i'|\leq 2$  and  $|j - j'| \leq 2.$
- Conflict graph has degree 24, and may be colored with 25 colors.

イロト イ押ト イヨト イヨトー

Can we do better?

 $QQ$ 

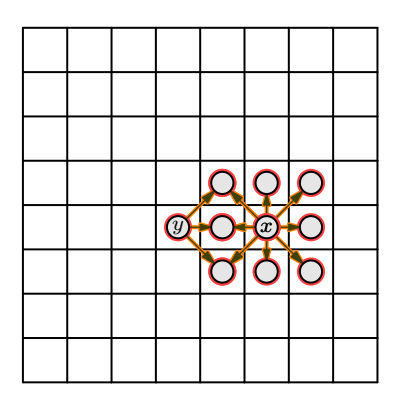

A grid cell conflicts with its neighbors and any cell that writes to one of its neighbors.

- Cell  $(i, j)$  may write to any cell  $(i', j')$ where  $|i-i'|\leq 1$  and  $|j-j'|\leq 1.$
- Therefore cell  $(i, j)$  conflicts with all cells  $(i',j')$  where  $|i-i'|\leq 2$  and  $|j - j'| \leq 2.$
- Conflict graph has degree 24, and may be colored with 25 colors.

イロト イ押ト イヨト イヨトー

Can we do better?

 $QQQ$ 

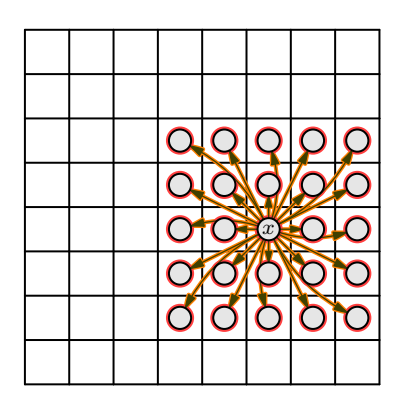

A grid cell conflicts with its neighbors and any cell that writes to one of its neighbors.

- Cell  $(i, j)$  may write to any cell  $(i', j')$ where  $|i-i'|\leq 1$  and  $|j-j'|\leq 1.$
- Therefore cell  $(i, j)$  conflicts with all cells  $(i',j')$  where  $|i-i'|\leq 2$  and  $|j - j'| \leq 2.$
- Conflict graph has degree 24, and may be colored with 25 colors.

イロト イ押 トイラト イラト

Can we do better?

**Question**: How many colors do we need for fluidanimate?

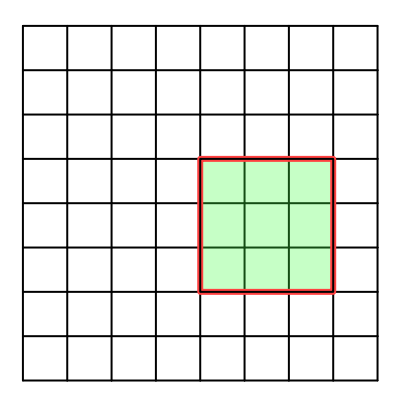

Consider first coloring a tile, then tiling the graph.

- Tiling the graph ensures that no tiles conflict.
- **•** Because tiles use a consistent coloring, processing any color processes a tiling of the grid, which induces no conflicts.
- We can color the grid with 9 colors!

 $QQ$ 

医单侧 医单

**Question**: How many colors do we need for fluidanimate?

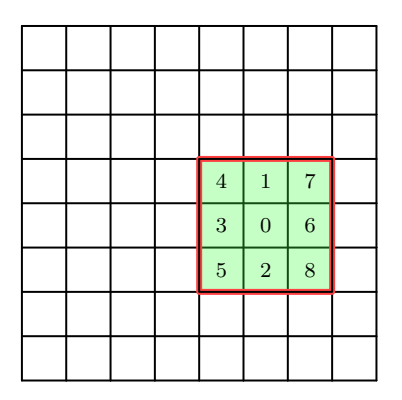

Consider first coloring a tile, then tiling the graph.

- Tiling the graph ensures that no tiles conflict.
- **•** Because tiles use a consistent coloring, processing any color processes a tiling of the grid, which induces no conflicts.
- We can color the grid with 9 colors!

 $QQ$ 

 $\mathcal{A}$   $\overline{\mathcal{B}}$   $\rightarrow$   $\mathcal{A}$   $\overline{\mathcal{B}}$   $\rightarrow$   $\mathcal{A}$   $\overline{\mathcal{B}}$
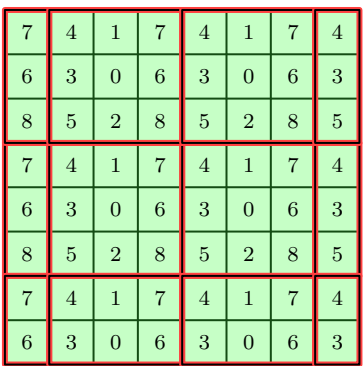

Consider first coloring a tile, then tiling the graph.

- Tiling the graph ensures that no tiles conflict.
- **•** Because tiles use a consistent coloring, processing any color processes a tiling of the grid, which induces no conflicts.
- We can color the grid with 9 colors!

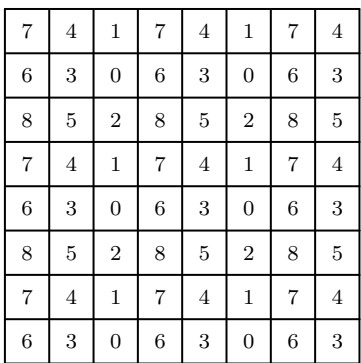

Consider first coloring a tile, then tiling the graph.

- Tiling the graph ensures that no tiles conflict.
- **•** Because tiles use a consistent coloring, processing any color processes a tiling of the grid, which induces no conflicts.
- We can color the grid with 9 colors!

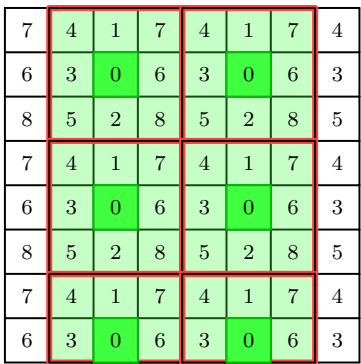

Consider first coloring a tile, then tiling the graph.

- Tiling the graph ensures that no tiles conflict.
- **•** Because tiles use a consistent coloring, processing any color processes a tiling of the grid, which induces no conflicts.
- We can color the grid with 9 colors!

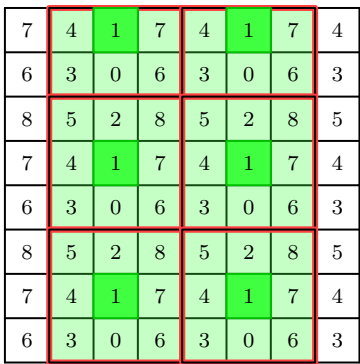

Consider first coloring a tile, then tiling the graph.

- Tiling the graph ensures that no tiles conflict.
- **•** Because tiles use a consistent coloring, processing any color processes a tiling of the grid, which induces no conflicts.
- We can color the grid with 9 colors!

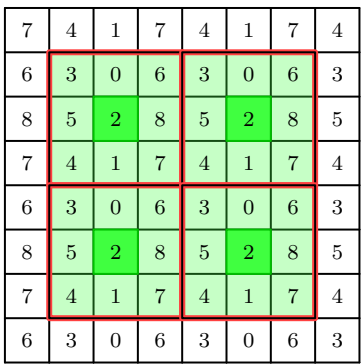

Consider first coloring a tile, then tiling the graph.

- Tiling the graph ensures that no tiles conflict.
- **•** Because tiles use a consistent coloring, processing any color processes a tiling of the grid, which induces no conflicts.
- We can color the grid with 9 colors!

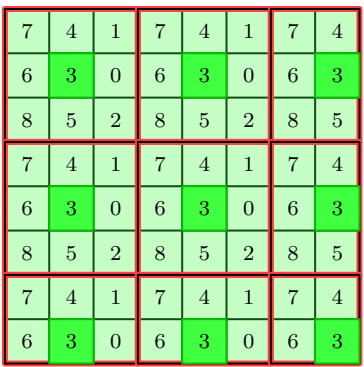

Consider first coloring a tile, then tiling the graph.

- Tiling the graph ensures that no tiles conflict.
- **•** Because tiles use a consistent coloring, processing any color processes a tiling of the grid, which induces no conflicts.
- We can color the grid with 9 colors!

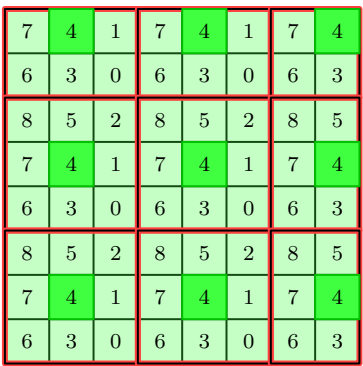

Consider first coloring a tile, then tiling the graph.

- Tiling the graph ensures that no tiles conflict.
- **•** Because tiles use a consistent coloring, processing any color processes a tiling of the grid, which induces no conflicts.
- We can color the grid with 9 colors!

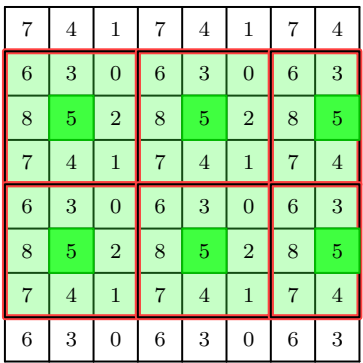

Consider first coloring a tile, then tiling the graph.

- Tiling the graph ensures that no tiles conflict.
- **•** Because tiles use a consistent coloring, processing any color processes a tiling of the grid, which induces no conflicts.
- We can color the grid with 9 colors!

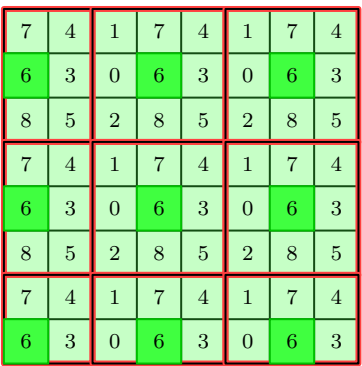

Consider first coloring a tile, then tiling the graph.

- Tiling the graph ensures that no tiles conflict.
- **•** Because tiles use a consistent coloring, processing any color processes a tiling of the grid, which induces no conflicts.
- We can color the grid with 9 colors!

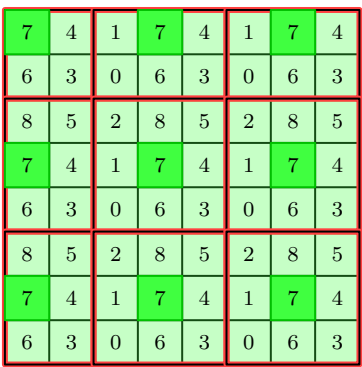

Consider first coloring a tile, then tiling the graph.

- Tiling the graph ensures that no tiles conflict.
- **•** Because tiles use a consistent coloring, processing any color processes a tiling of the grid, which induces no conflicts.
- We can color the grid with 9 colors!

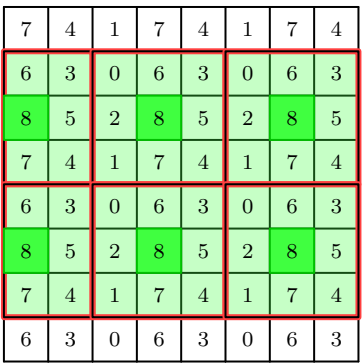

Consider first coloring a tile, then tiling the graph.

- Tiling the graph ensures that no tiles conflict.
- **•** Because tiles use a consistent coloring, processing any color processes a tiling of the grid, which induces no conflicts.
- We can color the grid with 9 colors!

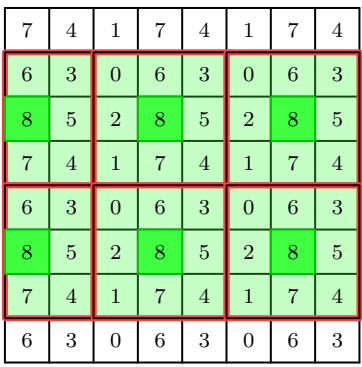

Consider first coloring a tile, then tiling the graph.

- Tiling the graph ensures that no tiles conflict.
- **•** Because tiles use a consistent coloring, processing any color processes a tiling of the grid, which induces no conflicts.
- We can color the grid with 9 colors! Can we do better?

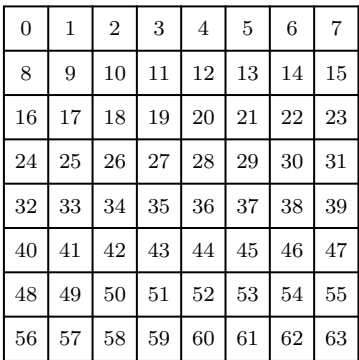

Suppose each cell only updates itself and cells *lexicographically smaller* than itself.

- Each cell updates a set of 5 cells in a new tile.
- Coloring this tile and using it to tile the grid induces a 5-coloring.
- Each color dictates a shifted tiling of the grid, so all nodes of the same color may be processed in parallel.
- We can color the grid with 5 colors!

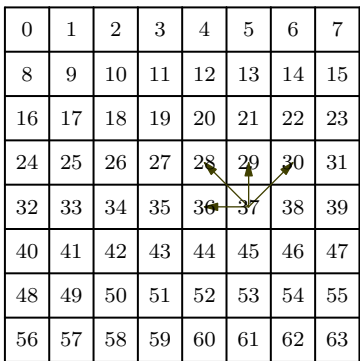

Suppose each cell only updates itself and cells *lexicographically smaller* than itself.

- Each cell updates a set of 5 cells in a new tile.
- Coloring this tile and using it to tile the grid induces a 5-coloring.
- Each color dictates a shifted tiling of the grid, so all nodes of the same color may be processed in parallel.
- We can color the grid with 5 colors!

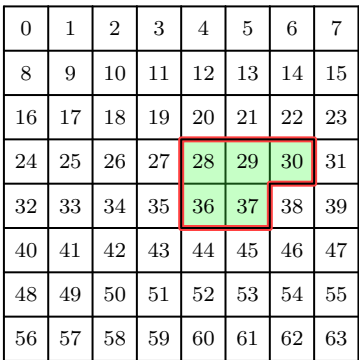

Suppose each cell only updates itself and cells *lexicographically smaller* than itself.

- Each cell updates a set of 5 cells in a new tile.
- Coloring this tile and using it to tile the grid induces a 5-coloring.
- Each color dictates a shifted tiling of the grid, so all nodes of the same color may be processed in parallel.
- We can color the grid with 5 colors!

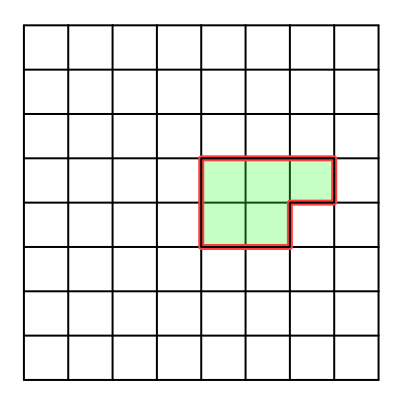

Suppose each cell only updates itself and cells *lexicographically smaller* than itself.

- Each cell updates a set of 5 cells in a new tile.
- Coloring this tile and using it to tile the grid induces a 5-coloring.
- Each color dictates a shifted tiling of the grid, so all nodes of the same color may be processed in parallel.
- We can color the grid with 5 colors!

イロト イ押ト イヨト イヨ

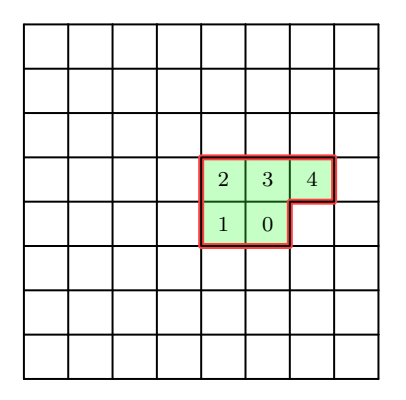

Suppose each cell only updates itself and cells *lexicographically smaller* than itself.

- Each cell updates a set of 5 cells in a new tile.
- Coloring this tile and using it to tile the grid induces a 5-coloring.
- Each color dictates a shifted tiling of the grid, so all nodes of the same color may be processed in parallel.
- We can color the grid with 5 colors!

イロト イ押ト イヨト イヨ

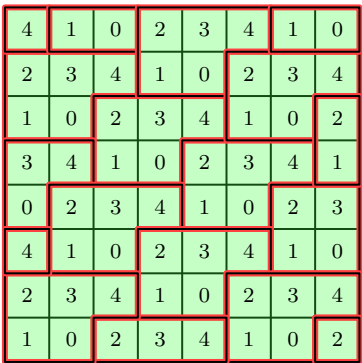

Suppose each cell only updates itself and cells *lexicographically smaller* than itself.

- Each cell updates a set of 5 cells in a new tile.
- Coloring this tile and using it to tile the grid induces a 5-coloring.
- Each color dictates a shifted tiling of the grid, so all nodes of the same color may be processed in parallel.
- We can color the grid with 5 colors!

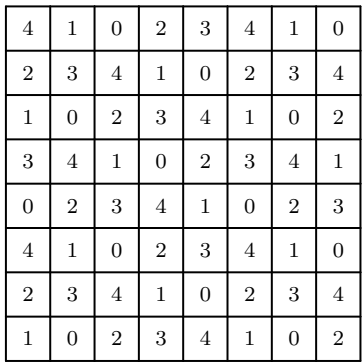

Suppose each cell only updates itself and cells *lexicographically smaller* than itself.

- Each cell updates a set of 5 cells in a new tile.
- Coloring this tile and using it to tile the grid induces a 5-coloring.
- Each color dictates a shifted tiling of the grid, so all nodes of the same color may be processed in parallel.
- We can color the grid with 5 colors!

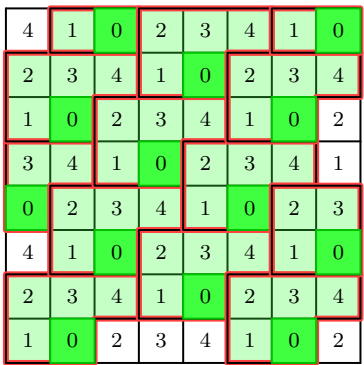

Suppose each cell only updates itself and cells *lexicographically smaller* than itself.

- Each cell updates a set of 5 cells in a new tile.
- Coloring this tile and using it to tile the grid induces a 5-coloring.
- Each color dictates a shifted tiling of the grid, so all nodes of the same color may be processed in parallel.
- We can color the grid with 5 colors!

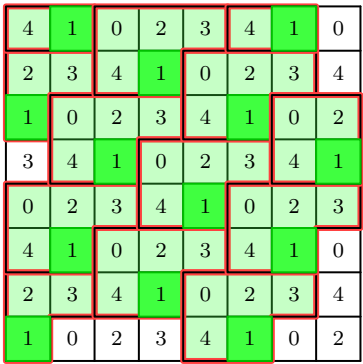

Suppose each cell only updates itself and cells *lexicographically smaller* than itself.

- Each cell updates a set of 5 cells in a new tile.
- Coloring this tile and using it to tile the grid induces a 5-coloring.
- Each color dictates a shifted tiling of the grid, so all nodes of the same color may be processed in parallel.
- We can color the grid with 5 colors!

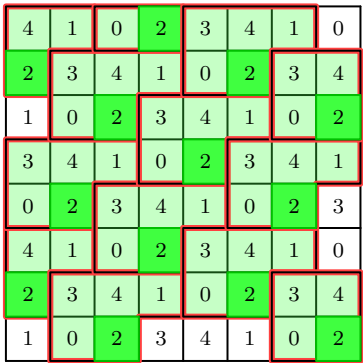

Suppose each cell only updates itself and cells *lexicographically smaller* than itself.

- Each cell updates a set of 5 cells in a new tile.
- Coloring this tile and using it to tile the grid induces a 5-coloring.
- Each color dictates a shifted tiling of the grid, so all nodes of the same color may be processed in parallel.
- We can color the grid with 5 colors!

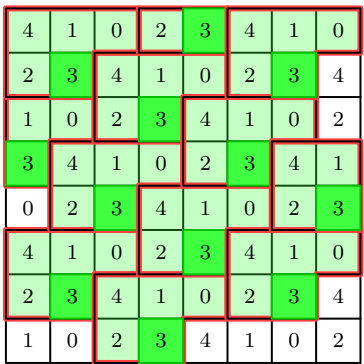

Suppose each cell only updates itself and cells *lexicographically smaller* than itself.

- Each cell updates a set of 5 cells in a new tile.
- Coloring this tile and using it to tile the grid induces a 5-coloring.
- Each color dictates a shifted tiling of the grid, so all nodes of the same color may be processed in parallel.
- We can color the grid with 5 colors!

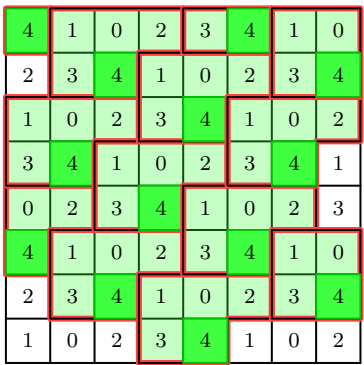

Suppose each cell only updates itself and cells *lexicographically smaller* than itself.

- Each cell updates a set of 5 cells in a new tile.
- Coloring this tile and using it to tile the grid induces a 5-coloring.
- Each color dictates a shifted tiling of the grid, so all nodes of the same color may be processed in parallel.
- We can color the grid with 5 colors!

## **Theoretical Performance** for 2-D fluidanimate **Work**: **Span**:

Þ

 $299$ 

イロト イ押ト イヨト イヨ

# **Theoretical Performance** for 2-D fluidanimate **Work**:  $W(n) = \Theta(n^2)$ **Span**:

Þ

 $QQ$ 

イロト イ押ト イヨト イヨ

## **Theoretical Performance** for 2-D fluidanimate

**Work**:  $W(n) = \Theta(n^2)$ **Span**:  $S(n) = \langle$  number of colors $\rangle \cdot (O(\lg n) + \Theta(1)) = O(\lg n)$ 

## **Theoretical Performance** for 2-D fluidanimate

**Work**:  $W(n) = \Theta(n^2)$ **Span**:  $S(n) = \langle$  number of colors $\rangle \cdot (O(\lg n) + \Theta(1)) = O(\lg n)$ 

**Actual performance** for 3-D fluidanimate on 300, 000 particles in 135, 000 cells.

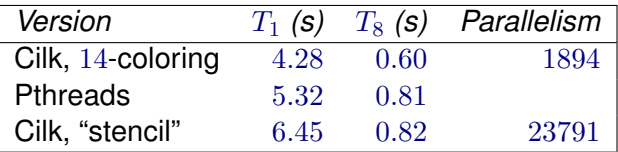

- Chromatic scheduling allows for parallel updates on graphs that produce deterministic results that are consistent with a serial execution.
- Computing a chromatic schedule can be relatively cheap.
- Chromatic schedules can be very efficient.
- Chromatic scheduling can coordinate updating all nodes in the graph in parallel.
- Using bags, chromatic scheduling can support updating nodes in a graph sparsely.

# Questions?

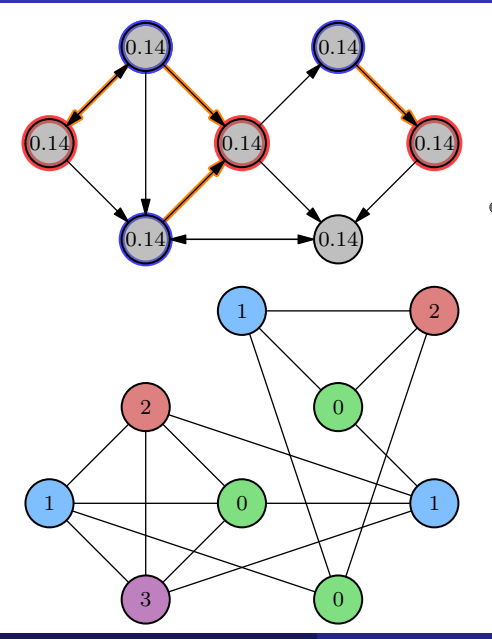

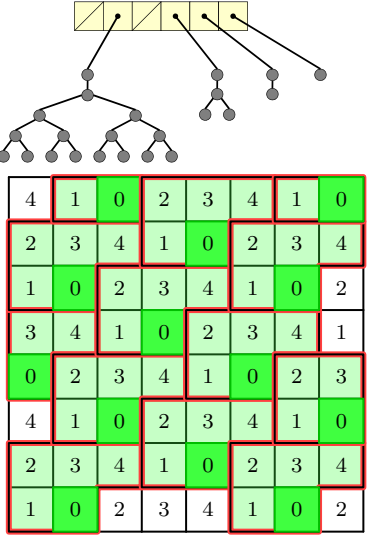

 $\sim$ Schardl (MIT CSAIL) [Chromatic Scheduling](#page-0-0) Chromatic Scheduling Corober 23, 2012 50 / 50

重

←ロト ←部 ト ←語 ト ←語